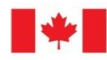

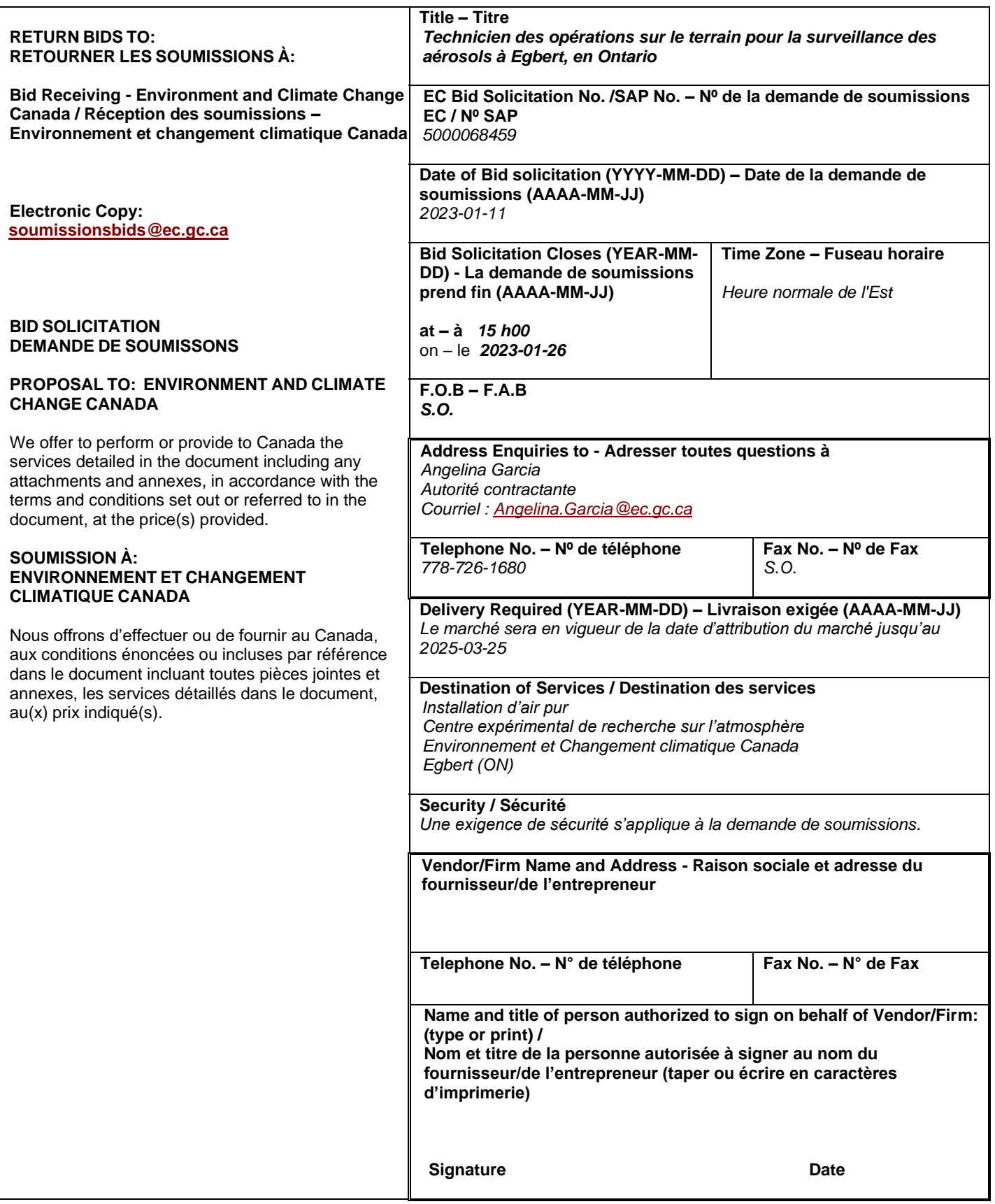

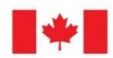

Environnement et<br>Changement climatique Canada

# **TABLE DE MATIERES**

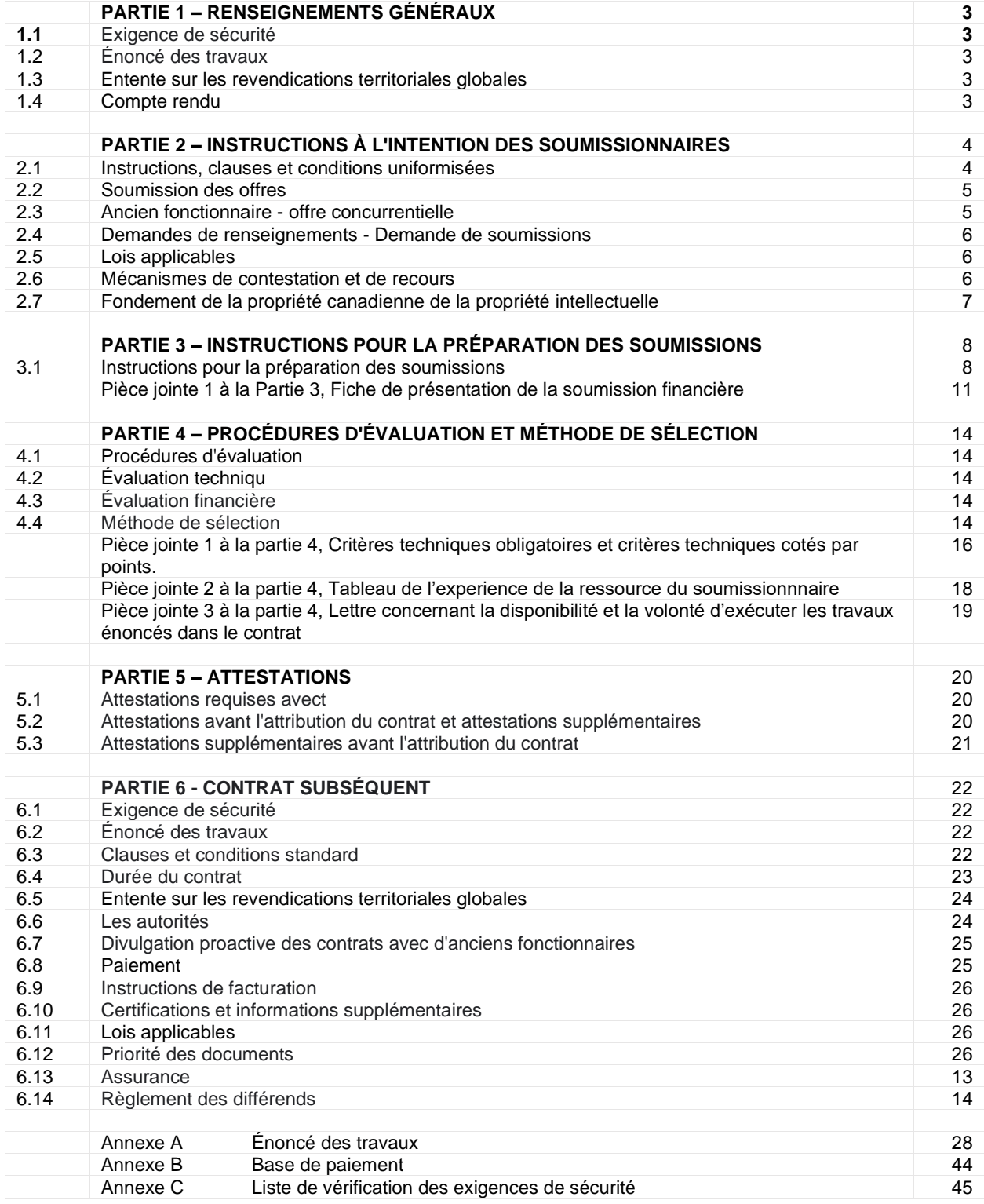

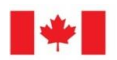

# **PARTIE 1 – RENSEIGNEMENTS GÉNÉRAUX**

## **1.1 Exigences de sécurité**

- 1. Avant l'attribution d'un marché, les conditions suivantes doivent être remplies :
	- a) le soumissionnaire doit détenir une attestation de sécurité d'organisation valide, comme indiqué dans la partie 7 - Contrat subséquent ;
	- b) les individus proposés par le soumissionnaire et qui doivent avoir accès à des renseignements ou à des biens de nature protégée ou classifiée ou à des établissements de travail dont l'accès est réglementé doivent posséder une attestation de sécurité tel qu'indiqué à la Partie 7 - Contrat subséquent ;
	- c) le soumissionnaire doit fournir le nom de tous les individus qui devront avoir accès à des renseignements ou à des biens de nature protégée ou classifiée ou à des établissements de travail dont l'accès est réglementé ;
- 2. On rappelle aux soumissionnaires d'obtenir rapidement la cote de sécurité requise. La décision de retarder l'attribution du contrat, pour permettre au soumissionnaire retenu d'obtenir la cote de sécurité requise, demeure à l'entière discrétion de l'autorité contractante.
- 3. Pour de plus amples renseignements sur les exigences relatives à la sécurité, les soumissionnaires devraient consulter le site Web de la Direction de la sécurité industrielle canadienne (DSIC), [Programme de sécurité industrielle](http://ssi-iss.tpsgc-pwgsc.gc.ca/index-fra.html) de Travaux publics et Services gouvernementaux Canada (http://ssi-iss.tpsgc-pwgsc.gc.ca/index-fra.html).

## **1.2 Énoncé des travaux**

Les travaux à exécuter sont décrits en détail à l'annexe A des clauses du contrat éventuel.

#### **1.3 Entente sur les revendications territoriales globales**

Ce marché n'est assujetti aux ententes sur les revendications territoriales globales (ERTG) suivantes :

#### **1.4 Compte rendu**

Les soumissionnaires peuvent demander un compte rendu des résultats du processus de demande de soumissions. Les soumissionnaires devraient en faire la demande à l'autorité contractante dans les 15 jours ouvrables, suivant la réception des résultats du processus de demande de soumissions. Le compte rendu peut être fourni par écrit, par téléphone ou en personne.

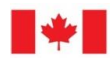

# **PARTIE 2 – INSTRUCTIONS À L'INTENTION DES SOUMISSIONNAIRES**

#### **2.1 Instructions, clauses et conditions uniformisées**

Toutes les instructions, clauses et conditions identifiées dans la demande de soumissions par un numéro, une date et un titre sont reproduites dans l[e Guide des clauses et conditions uniformisées](https://achatsetventes.gc.ca/politiques-et-lignes-directrices/guide-des-clauses-et-conditions-uniformisees-d-achat)  [d'achat](https://achatsetventes.gc.ca/politiques-et-lignes-directrices/guide-des-clauses-et-conditions-uniformisees-d-achat) (https://achatsetventes.gc.ca/politiques-et-lignes-directrices/guide-des-clauses-et-conditionsuniformisees-d-achat) publié par Travaux publics et Services gouvernementaux Canada.

Les soumissionnaires qui présentent une soumission s'engagent à respecter les instructions, les clauses et les conditions de la demande de soumissions, et acceptent les clauses et les conditions du contrat subséquent.

Les Instructions uniformisées [2003](https://achatsetventes.gc.ca/politiques-et-lignes-directrices/guide-des-clauses-et-conditions-uniformisees-d-achat/1/2003/26) (2002-03-29) - biens ou services - besoins concurrentiels sont intégrées par renvoi dans la demande de soumissions et en font partie intégrante.

Les instructions uniformisées 2003 sont modifiées comme suit :

**Sous "Texte" à 02** : **Supprimer** : « Numéro d'entreprise » **Insérer** : "Supprimé"

**À la section 02 Numéro d'entreprise - approvisionnement Supprimer** : dans son intégralité **Insérer** : "Supprimé"

**À l'article 05 Présentation des soumissions, paragraphe 05 (2d) : Supprimer** : dans son intégralité

**Insérer** : « envoyer sa soumission uniquement à Environnement et Changement climatique Canada tel que spécifié à la page 1 de la demande de soumissions ou à l'adresse indiquée dans la demande de soumissions ;»

**À la section 06 Soumissions déposées en retard : Supprimer :** « TPSGC » **Insérer** : « Environnement et Changement climatique Canada »

**À la section 07 Soumissions retardées : Supprimer :** « TPSGC »

**Insérer** : « Environnement et Changement climatique Canada »

**À l'article 08 Transmission par télécopieur, paragraphe 08 (1) : Supprimer** : dans son intégralité

**À l'article 12 Rejet d'une soumission, paragraphe 12 (1) a. et B. : Supprimer :** dans leur intégralité **Insérer :** "Supprimé"

**À l'article 17, coentreprise, paragraphe 17 (1) b : Supprimer** : "le numéro d'entreprise d'approvisionnement de chaque membre de la coentreprise" I**nsérer** : "Supprimé"

**À l'article 20 Autres renseignements, paragraphe 20 (2) : Supprimer** : dans son intégralité **Insérer :** "Supprimé"

**À l'article 05 Présentation des soumissions, paragraphe 05 (4)** : **Supprimer** : "soixante (60) jours" **Insérer** : « cent vingt (120) jours »

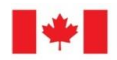

## **2.2 Soumission des offres**

Les soumissions doivent être soumises à Environnement et Changement climatique Canada à l'adresse et au plus tard à la date, à l'heure et à l'endroit indiqués à la page 1 de la demande de soumissions.

#### **2.3 Ancien fonctionnaire - offre concurrentielle**

Les contrats attribués à des anciens fonctionnaires qui touchent une pension ou qui ont reçu un paiement forfaitaire doivent résister à l'examen scrupuleux du public et constituer une dépense équitable des fonds publics. Afin de respecter les politiques et les directives du Conseil du Trésor sur les contrats attribués à des anciens fonctionnaires, les soumissionnaires doivent fournir l'information exigée ci-dessous avant l'attribution du contrat. Si la réponse aux questions et, s'il y a lieu les renseignements requis, n'ont pas été fournis par le temps où l'évaluation des soumissions est complétée, le Canada informera le soumissionnaire du délai à l'intérieur duquel l'information doit être fournie. Le défaut de se conformer à la demande du Canada et satisfaire à l'exigence dans le délai prescrit rendra la soumission non recevable.

## **Définition**

Aux fins de cette clause, « ancien fonctionnaire » signifie tout ancien employé d'un ministère au sens de la *[Loi sur la gestion des finances publiques](http://laws-lois.justice.gc.ca/fra/lois/f-11/)*, L.R., 1985, ch. F-11, un ancien membre des Forces armées canadiennes ou de la Gendarmerie royale du Canada. Un ancien fonctionnaire peut être :

- a. un individu;
- b. un individu qui s'est incorporé;
- c. une société de personnes constituée d'anciens fonctionnaires; ou
- d. une entreprise à propriétaire unique ou une entité dans laquelle la personne visée détient un intérêt important ou majoritaire.

« période du paiement forfaitaire » signifie la période mesurée en semaines de salaire à l'égard de laquelle un paiement a été fait pour faciliter la transition vers la retraite ou vers un autre emploi par suite de la mise en place des divers programmes visant à réduire la taille de la fonction publique. La période du paiement forfaitaire ne comprend pas la période visée par l'allocation de fin de services, qui se mesure de façon similaire.

« pension » signifie une pension ou une allocation annuelle versée en vertu de la *[Loi sur la pension de](http://laws-lois.justice.gc.ca/fra/lois/P-36/TexteComplet.html)  [la fonction publique](http://laws-lois.justice.gc.ca/fra/lois/P-36/TexteComplet.html)* (LPFP),L.R., 1985, ch. P-36, et toute augmentation versée en vertu de la *[Loi sur](http://laws-lois.justice.gc.ca/fra/lois/S-24/page-2.html)  [les prestations de retraite supplémentaires](http://laws-lois.justice.gc.ca/fra/lois/S-24/page-2.html)*, L.R., 1985, ch. S-24, dans la mesure où elle touche la LPFP. La pension ne comprend pas les pensions payables conformément à la *[Loi sur la pension de](http://laws-lois.justice.gc.ca/fra/lois/C-17/page-1.html)  [retraite des Forces canadiennes](http://laws-lois.justice.gc.ca/fra/lois/C-17/page-1.html)*, L.R., 1985, ch. C-17, à la *[Loi sur la continuation de la pension des](http://laws.justice.gc.ca/fra/lois/D-1.3/page-1.html)  [services de défense](http://laws.justice.gc.ca/fra/lois/D-1.3/page-1.html)*, 1970, ch. D-3, à la *[Loi sur la continuation des pensions de la Gendarmerie royale](http://laws-lois.justice.gc.ca/fra/lois/R-10.6/page-1.html)  [du Canada](http://laws-lois.justice.gc.ca/fra/lois/R-10.6/page-1.html)*, 1970, ch. R-10, et à la Loi sur la pension de retraite de la Gendarmerie royale du Canada, L.R., 1985, ch. R-11, à la *[Loi sur les allocations de retraite des parlementaires](http://laws-lois.justice.gc.ca/fra/lois/M-5/index.html)*,L.R., 1985, ch. M-5, et à la partie de la pension versée conformément à la *[Loi sur le Régime de pensions du](http://laws-lois.justice.gc.ca/fra/lois/C-8/index.html)  [Canada](http://laws-lois.justice.gc.ca/fra/lois/C-8/index.html)*, L.R., 1985, ch. C-8.

#### **Ancien fonctionnaire touchant une pension**

Selon les définitions ci-dessus, est-ce que le soumissionnaire est un ancien fonctionnaire touchant une pension? **Oui** *( )* **Non** *( )*

Si oui, le soumissionnaire doit fournir l'information suivante pour tous les anciens fonctionnaires touchant une pension, le cas échéant :

- a. le nom de l'ancien fonctionnaire;
- b. la date de cessation d'emploi dans la fonction publique ou de la retraite.

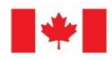

En fournissant ces renseignements, les soumissionnaires acceptent que le statut du soumissionnaire retenu, en tant qu'ancien fonctionnaire touchant une pension, figure dans les rapports de divulgation proactive, sur les sites Web des ministères, conformément à l['Avis sur la Politique des marchés :](https://www.canada.ca/fr/secretariat-conseil-tresor/services/avis-politique/modifications-pouvoirs-marche-approbation-nouvelles-exigences.html)  [2019-01](https://www.canada.ca/fr/secretariat-conseil-tresor/services/avis-politique/modifications-pouvoirs-marche-approbation-nouvelles-exigences.html) et aux [Lignes directrices sur la divulgation des marchés.](https://www.tbs-sct.gc.ca/pol/doc-fra.aspx?id=14676)

## **Directive sur le réaménagement des effectifs**

Est-ce que le soumissionnaire est un ancien fonctionnaire qui a reçu un paiement forfaitaire en vertu de la Directive sur le réaménagement des effectifs? **Oui** *( )* **Non** *( )*

Si oui, le soumissionnaire doit fournir l'information suivante :

- a. le nom de l'ancien fonctionnaire;
- b. les conditions de l'incitatif versé sous forme de paiement forfaitaire;
- c. la date de la cessation d'emploi;
- d. le montant du paiement forfaitaire;
- e. le taux de rémunération qui a servi au calcul du paiement forfaitaire;
- f. la période correspondant au paiement forfaitaire, incluant la date du début, d'achèvement et le nombre de semaines;
- g. nombre et montant (honoraires professionnels) des autres contrats assujettis aux conditions d'un programme de réaménagement des effectifs.

#### **2.4 Demandes de renseignements - Demande de soumissions**

Toutes les demandes de renseignements doivent être présentées par écrit à l'autorité contractante au moins cinq (5) jours civils avant la date de clôture des soumissions. Il se peut que les demandes reçues après ce délai ne reçoivent pas de réponse.

Les soumissionnaires devraient mentionner aussi précisément que possible l'article numéroté de la demande de soumissions auquel se rapporte la demande de renseignements. Les soumissionnaires devraient prendre soin d'expliquer chaque question de manière suffisamment détaillée afin de permettre au Canada de fournir une réponse précise. Les demandes de renseignements techniques qui sont de nature exclusive doivent être clairement marquées « exclusives » sur chaque élément pertinent. Les éléments identifiés comme « exclusifs » seront traités comme tels, sauf si le Canada détermine que l'enquête n'est pas de nature exclusive. Le Canada peut modifier la ou les questions ou peut demander au soumissionnaire de le faire, de sorte que la nature exclusive de la ou des questions soit éliminée et que la demande puisse être répondue à tous les soumissionnaires. Les demandes de renseignements qui ne sont pas soumises sous une forme pouvant être distribuée à tous les soumissionnaires pourraient ne pas recevoir de réponse de la part du Canada.

#### **2.5 Lois applicables**

Tout contrat subséquent doit être interprété et régi, et les relations entre les parties déterminées, par les lois en vigueur à Ontario.

Les soumissionnaires peuvent, à leur discrétion, remplacer les lois applicables d'une province ou d'un territoire canadien de leur choix sans affecter la validité de leur soumission, en supprimant le nom de la province ou du territoire canadien spécifié et en insérant le nom de la province ou du territoire canadien de leur choix. Si aucune modification n'est apportée, il reconnaît que les lois applicables spécifiées sont acceptables pour les soumissionnaires.

## **2.6 Mécanismes de contestation et de recours**

- a) Plusieurs mécanismes sont à la disposition des fournisseurs potentiels pour contester certains aspects du processus de passation des marchés jusqu'à et y compris l'attribution du contrat.
- b) Le Canada encourage les fournisseurs à porter d'abord leurs préoccupations à l'attention de l'autorité contractante. Le site Web d'achat et de vente du Canada, sous la rubrique « Mécanismes de

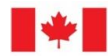

contestation des offres et de recours », contient des renseignements sur les organismes de plaintes potentiels tels que :

- Bureau de l'ombudsman de l'approvisionnement (OPO)
- Tribunal canadien du commerce extérieur (TCCE)
- c) Les fournisseurs doivent noter que les **délais** de dépôt des plaintes sont stricts et que les délais varient en fonction de l'organisme de réclamation en question. Les fournisseurs doivent donc agir rapidement lorsqu'ils souhaitent contester un aspect quelconque du processus d'approvisionnement.

## **2.7 Fondement de la propriété canadienne de la propriété intellectuelle**

Environnement et Changement climatique Canada a déterminé que tous les droits de propriété intellectuelle découlant de l'exécution des travaux dans le cadre du contrat subséquent appartiendront au Canada, pour les raisons suivantes, telles qu'énoncées dans la Politique sur le titre de propriété intellectuelle découlant des contrats d'approvisionnement de l'État :

le principal objectif du contrat, ou des produits livrables pour lesquels il a été conclu, est de générer des connaissances et des informations à diffuser au public.

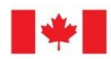

## **PARTIE 3 – INSTRUCTIONS POUR LA PRÉPARATION DES SOUMISSIONS**

#### **3.1 Instructions pour la préparation des soumissions**

Le Canada demande que les soumissionnaires fournissent leur offre dans des sections distinctes comme suit :

Section I : Soumission technique Section II : Soumission financière Section III : Attestations

En cas de divergence entre le libellé de la copie électronique et de la copie papier, le libellé de la copie papier aura priorité sur le libellé de la copie électronique.

Les prix doivent figurer dans l'offre financière uniquement. Aucun prix ne doit être indiqué dans une autre section de l'offre.

#### **Note pour la soumission électronique des offres :**

Pour être prises en considération, les offres doivent être reçues à la date et à l'heure indiquées sur la page de couverture des présentes comme étant la « date de clôture ». Les soumissions reçues après la date de clôture seront considérées comme non recevables et ne seront pas considérées pour l'attribution du contrat. Les offres soumises par e-mail doivent être soumises UNIQUEMENT à l'adresse e-mail suivante :

Adresse de courriel : [soumissionsbids@ec.gc.ca](mailto:soumissionsbids@ec.gc.ca) Attention : Angelina Garcia Numéro de sollicitation : 5000068459

Les soumissionnaires doivent s'assurer que leur nom, adresse, date de clôture de la demande de soumissions et numéro de demande de soumissions sont clairement indiqués dans le corps de leur courriel. Les offres et les informations à l'appui peuvent être soumises en anglais ou en français.

La taille totale de l'e-mail, y compris toutes les pièces jointes, doit être inférieure à 15 mégaoctets (Mo). Il incombe à chaque soumissionnaire de s'assurer que la taille totale du courrier électronique ne dépasse pas cette limite.

Les offres envoyées par fax ne seront pas acceptées.

Il est important de noter que les systèmes de courrier électronique peuvent subir des retards systématiques et, parfois, des pièces jointes volumineuses peuvent amener les systèmes à bloquer ou retarder la transmission des courriers électroniques. Il est de la seule responsabilité du soumissionnaire de veiller à ce que l'autorité contractante reçoive une soumission à temps, dans la boîte aux lettres qui a été identifiée aux fins de réception des soumissions. Les timbres dateurs pour cette forme de transmission ne sont pas acceptés.

#### **Section I : Soumission technique**

Dans leur soumission technique, les soumissionnaires devraient démontrer leur compréhension des exigences contenues dans la demande de soumissions et expliquer comment ils répondront à ces exigences. Les soumissionnaires devraient démontrer leur capacité et décrire leur approche de manière approfondie, concise et claire pour exécuter les travaux.

La soumission technique doit aborder clairement et de manière suffisamment approfondie les points qui sont soumis aux critères d'évaluation en fonction desquels la soumission sera évaluée. Il ne suffit pas de simplement répéter l'énoncé contenu dans la demande de soumissions. Afin de faciliter l'évaluation de la soumission, le Canada demande que les soumissionnaires abordent et présentent les sujets dans l'ordre des critères d'évaluation sous les mêmes rubriques. Pour éviter les doubles emplois, les

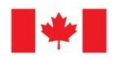

soumissionnaires peuvent se référer à différentes sections de leur offre en identifiant le numéro de paragraphe et de page spécifique où le sujet a déjà été traité.

La partie 4, Procédures d'évaluation, contient des instructions supplémentaires que les soumissionnaires devraient prendre en compte lors de la préparation de leur soumission technique.

## **Section II : Soumission financière**

- **1.1** Les soumissionnaires doivent présenter leur soumission financière en conformité avec la feuille de soumission financière dans la pièce jointe 1 de la partie 3. Le montant total des taxes applicables doit être indiqué séparément.
- **1.2** Les soumissionnaires doivent présenter leur soumission financière en dollars canadiens et conformément à la feuille de présentation de la soumission financière dans la pièce jointe 1 de la partie 3. Le montant total des taxes applicables doit être indiqué séparément.
- **1.3** Les soumissionnaires doivent soumettre leur tarifs FAB destination ; Droits de douane et taxes d'accise canadiens inclus, selon le cas ; et les taxes applicables exclues.

## **1.4 Répartition des prix**

Dans leur offre financière, les soumissionnaires sont invités à fournir une ventilation détaillée du prix des éléments suivants pour l'exécution des travaux, le cas échéant :

- a) Honoraires professionnels : Pour chaque personne et (ou) catégorie de main-d'œuvre à affecter aux travaux, les soumissionnaires devraient indiquer : i) le taux horaire ferme ou le taux journalier ferme, y compris les frais généraux et les bénéfices ; et ii) le nombre d'heures ou de jours estimé, selon le cas. Les soumissionnaires doivent indiquer le nombre d'heures par jour ouvrable.
- b) Équipement (s'il y a lieu) : Les soumissionnaires devraient spécifier chaque article requis pour terminer les travaux et fournir la base de prix de chacun, droits de douane et taxes d'accise canadiens inclus, le cas échéant.
- c) Matériaux et fournitures (le cas échéant) : Les soumissionnaires devraient identifier chaque catégorie de matériaux et fournitures nécessaires pour achever les travaux et fournir la base de prix. Le soumissionnaire devrait indiquer, par catégorie, si les articles sont susceptibles d'être consommés pendant l'exécution de tout contrat subséquent.
- d) Frais de voyage et de subsistance (le cas échéant): Les soumissionnaires doivent indiquer le nombre de voyages et le nombre de jours pour chaque voyage, le coût, la destination et le but de chaque voyage, ainsi que la base de ces coûts sans dépasser le repas. , véhicule privé et frais accessoires indiqués dans les annexes B, C et D de la Directive sur les voyages du Conseil national mixte et avec les autres dispositions de la directive faisant référence aux «voyageurs», plutôt que celles faisant référence aux «employés».
- e) Sous-traitance (le cas échéant): Les soumissionnaires doivent identifier tous les sous-traitants proposés et fournir dans leur offre financière pour chacun une ventilation des prix.
- f) Autres frais directs (le cas échéant): Les soumissionnaires devraient identifier toutes les catégories d'autres frais directs prévus, tels que les communications interurbaines et les locations, en fournissant la base de tarification pour chacun et en expliquant la pertinence des travaux décrits dans la partie 7 de la demande de soumissions.
- g) Taxes applicables : Les soumissionnaires doivent indiquer les taxes applicables séparément.
- **1.5** Les soumissionnaires doivent inclure les informations suivantes dans leur offre financière :

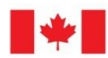

- a) Leur dénomination sociale ; et
- b) Le nom de la personne-ressource (y compris son adresse postale, ses numéros de téléphone et de télécopieur et son adresse électronique) autorisée par le soumissionnaire à entrer en communication avec le Canada concernant sa soumission ; et tout contrat pouvant résulter de leur offre.

#### **Section III : Attestations**

Les soumissionnaires doivent présenter les attestations et les renseignements supplémentaires exigés à la Partie 5.

## **PIÈCE JOINTE 1 À LA PARTIE 3 FICHE DE PRÉSENTATION DE LA SOUMISSION FINANCIÈRE**

- 1.0 Le soumissionnaire doit remplir la feuille de présentation de la soumission financière et l'inclure dans sa soumission financière une fois remplie. Au minimum, le soumissionnaire doit répondre à cette fiche de présentation financière en incluant dans sa soumission financière pour chacune des périodes spécifiées ci-dessous, son taux horaire fixe (en dollars canadiens) pour chacune des catégories de ressources identifiées.
- 2.0 L'inclusion de données volumétriques dans ce document ne représente pas un engagement de Canada que l'utilisation future par le Canada des services décrits dans la demande de soumissions sera conforme à ces données.
- 3.0 Réf. Composante de coût n<sup>o</sup> 3 dans le(s) tableau(x) ci-dessous. Une allocation d'un nombre d'heures estimées a été incluse comme besoin facultatif pour les travaux imprévus, le dépannage et les réparations d'urgence pendant la période visée. Les chiffres ne sont utilisés qu'à des fins d'évaluation dans le cadre de l'appel d'offres et constituent une estimation de bonne foi. Cela n'engage aucunement Environnement et Changement climatique Canada à payer cette somme.
- 4.0Les remarques suivantes s'appliquent aux composantes de coût décrites dans les tableaux ci-dessous pour un opérateur de site d'aérosols du PCMA (Programme canadien de mesure des aérosols de référence) :
	- **\*** effectuer des vérifications de l'instrument, changer les filtres toutes les semaines, changer les filtres du CLAP, faire le plein de butanol, faire l'inventaire des fournitures
	- **\*\*** visites non prévues pour le dépannage d'instruments
	- tarif remboursé suivant la Directive sur les voyages du Conseil du Trésor; aux fins d'évaluation, les montants estimatifs indiqués dans les tableaux financiers ne doivent pas être modifiés.

## **Période initiale du contrat : Du 1er avril 2023 au 31 mars 2024**

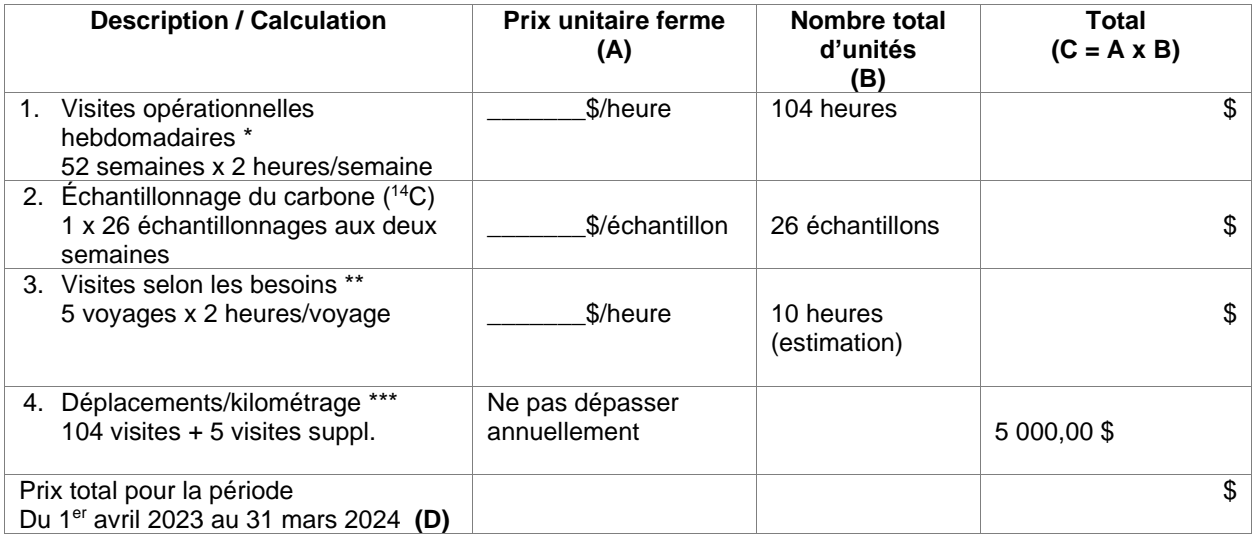

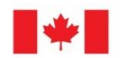

# **Période initiale du contrat : Du 1er avril 2024 au 31 mars 2025**

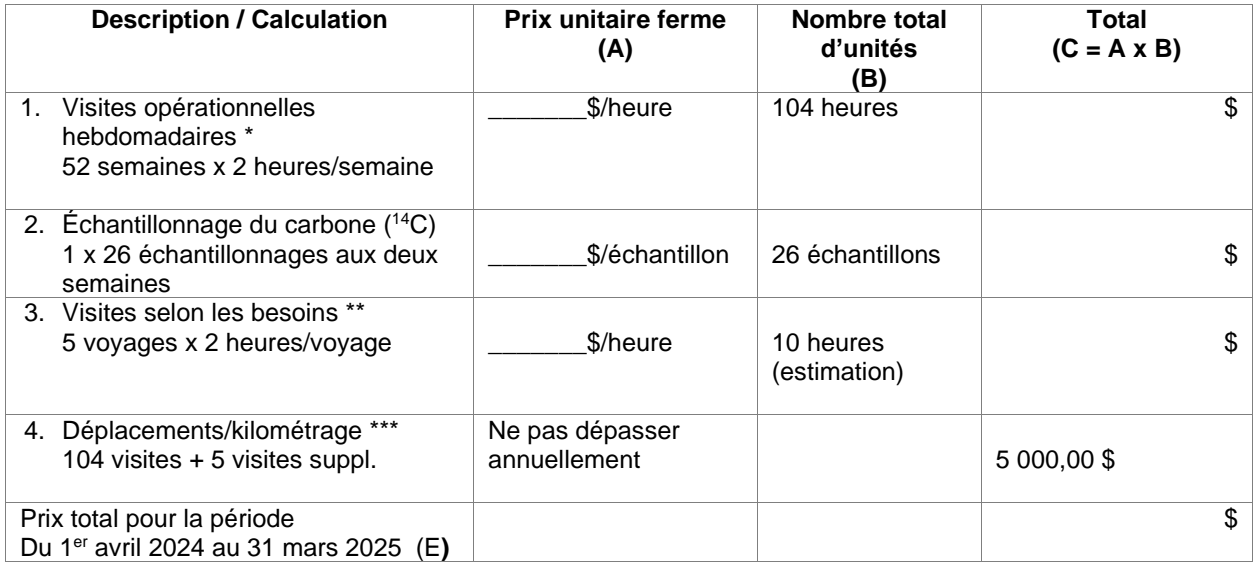

# **Année d'option 1 : Du 1er avril 2025 au 31 mars 2026**

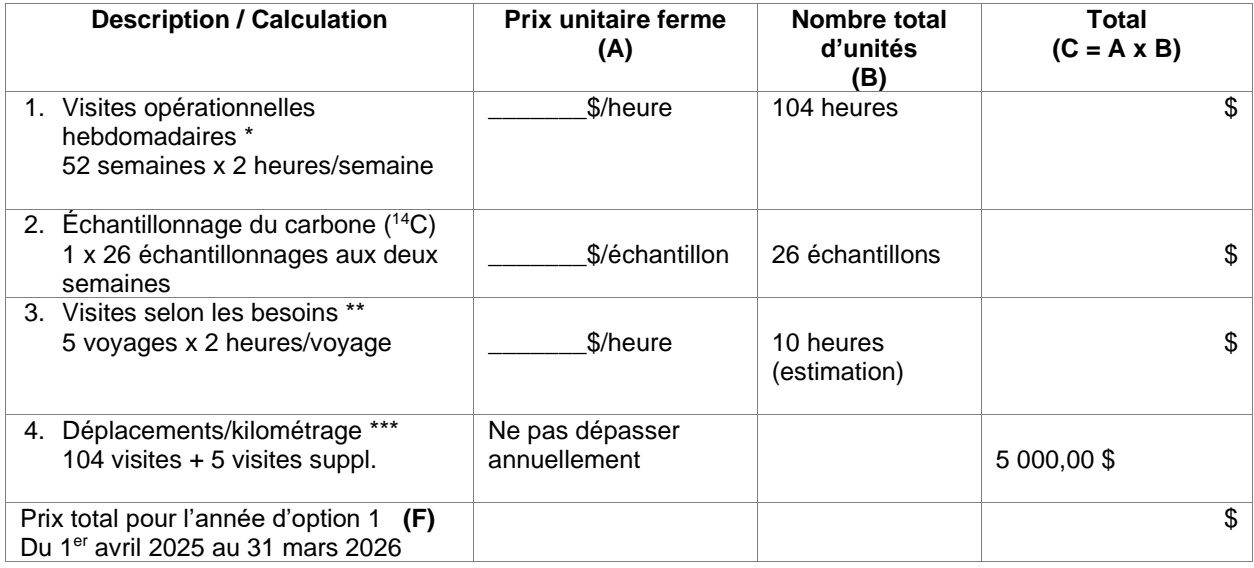

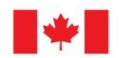

# **Année d'option 2 : Du 1er avril 2026 au 31 mars 2027**

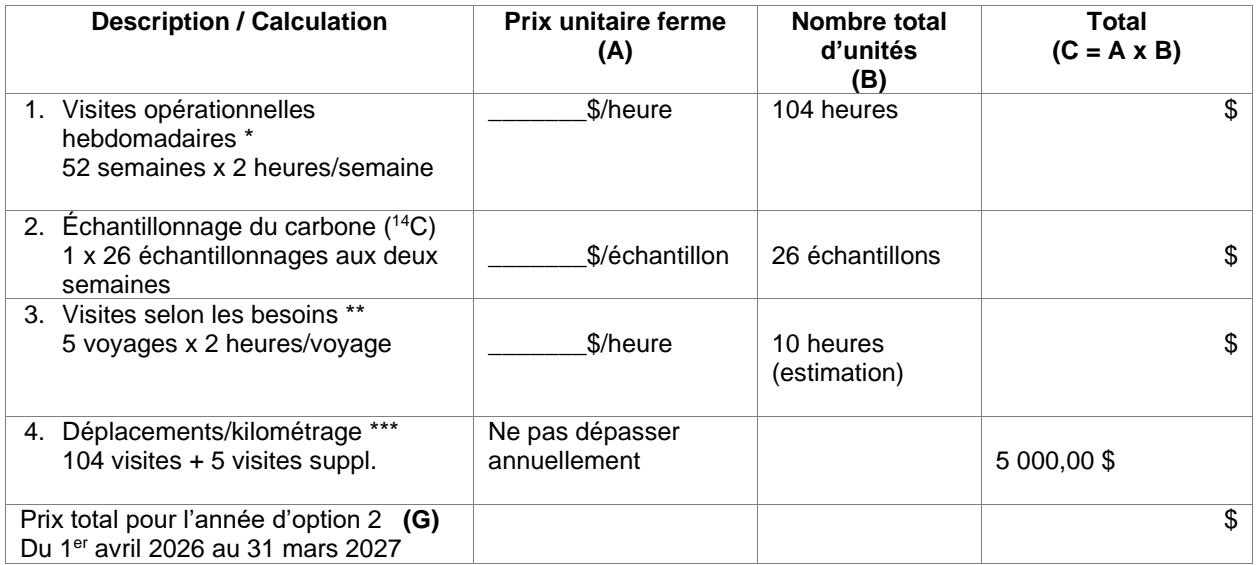

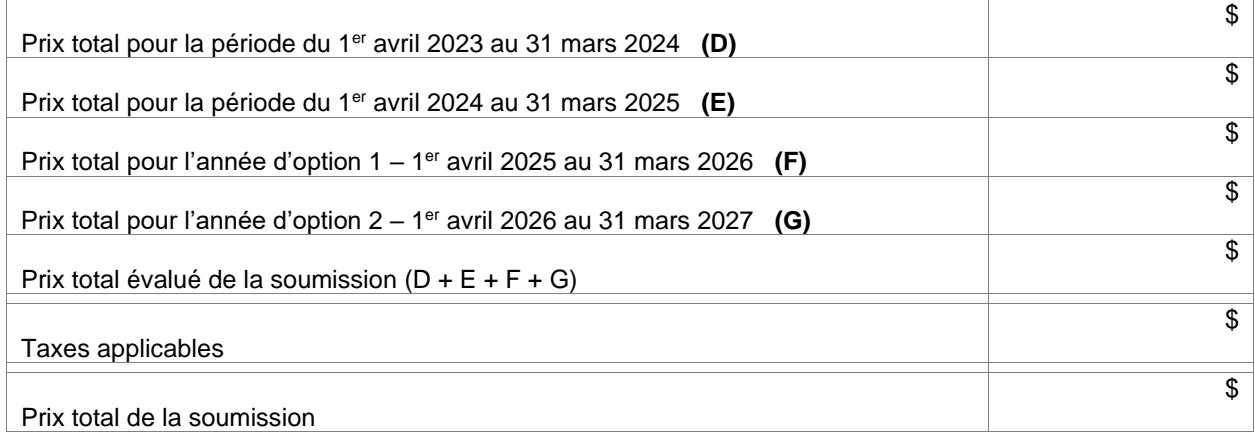

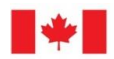

# **PARTIE 4 – PROCÉDURES D'ÉVALUATION ET MÉTHODE DE SÉLECTION**

## **4.1 Procédures d'évaluation**

- a) Les soumissions seront évaluées par rapport à l'ensemble des exigences de la demande de soumissions, incluant les critères d'évaluation techniques et financiers.
- b) Une équipe d'évaluation composée de représentants du Canada évaluera les soumissions.

## **4.2. Évaluation technique**

Sauf disposition contraire expresse, l'expérience décrite dans l'offre doit être l'expérience du soumissionnaire lui-même (qui comprend l'expérience de toutes les entreprises qui ont formé le soumissionnaire par le biais d'une fusion, mais n'inclut aucune expérience acquise par l'achat d'actifs ou une cession de contrat). L'expérience des affiliés du soumissionnaire (c'est-à-dire des sociétés mères, filiales ou sœurs), des sous-traitants ou des fournisseurs ne sera pas prise en considération.

La partie 4, Procédures d'évaluation, comprend d'autres instructions dont les soumissionnaires devraient tenir compte au moment de préparer leur soumission technique.

#### **4.2.1 Critères techniques obligatoires**

A bid must comply with the requirements of the bid solicitation and meet all mandatory technical evaluation criteria to be declared responsive.

Les critères d'évaluation technique obligatoires sont inclus dans la pièce jointe 1 de la partie 4.

#### **4.2.2 Critères techniques cotés**

Les critères d'évaluation technique cotés sont inclus dans la pièce jointe 1 de la partie 4.

#### **4.3 Évaluation financière**

#### **4.3.1 Évaluation du prix**

Le prix de la soumission sera évalué en dollars canadiens, les taxes applicables exclues, les droits de douane et d'accise canadiens inclus.

À des fins d'évaluation uniquement, le prix de l'offre sera déterminé comme suit :

- 4.3.1.1 Les données volumétriques incluses dans la feuille de présentation de la soumission financière détaillée dans la pièce jointe 1 de la partie 3 sont fournies à des fins de détermination du prix évalué de la soumission seulement. Ils ne doivent pas être considérés comme une garantie contractuelle.
- 4.3.1.2 Pour l'évaluation des soumissions et la sélection des entrepreneurs seulement, le prix évalué d'une soumission sera déterminé conformément à la feuille de présentation de la soumission financière détaillée dans la pièce jointe 1 de la partie 3.

## **4.4 Méthode de sélection**

- **4.4.1 Méthode de sélection – note combinée la plus élevée pour le mérite technique (70 %) et le prix (30 %)**
	- 4.4.1.1 Pour être déclarée recevable, une soumission doit :
		- a. respecter toutes les exigences de la demande de soumissions; et
		- b. satisfaire à tous les critères obligatoires; et

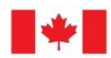

**Calculs**

**Évaluation globale** 1<sup>er</sup>

- c. obtenir le nombre minimal de 10 points exigés pour l'ensemble des critères d'évaluation techniques cotés. L'échelle de cotation compte 20 points.
- 4.4.1.2 Les soumissions qui ne répondent pas aux exigences a) ou b) ou c) seront déclarées non recevables.
- 4.4.1.3 La sélection sera faite en fonction du meilleur résultat global sur le plan du mérite technique et du prix. Une proportion de 70% sera accordée au mérite technique et une proportion de 30% sera accordée au prix.
- 4.4.1.4 Afin de déterminer la note pour le mérite technique, la note technique globale de chaque soumission recevable sera calculée comme suit : le nombre total de points obtenus sera divisé par le nombre total de points pouvant être accordés, puis multiplié par 70%
- 4.4.1.5 Afin de déterminer la note pour le prix, chaque soumission recevable sera évaluée proportionnellement au prix évalué le plus bas et selon le ratio de 30%.
- 4.4.1.6 Pour chaque soumission recevable, la cotation du mérite technique et la cotation du prix seront ajoutées pour déterminer la note combinée.
- 4.4.1.7 La soumission recevable ayant obtenu le plus de points ou celle ayant le prix évalué le plus bas ne sera pas nécessairement choisie. La soumission recevable qui obtiendra la note combinée la plus élevée pour le mérite technique et le prix sera recommandée pour l'attribution du contrat.

Le tableau ci-dessous présente un exemple où les trois soumissions sont recevables et où la sélection de l'entrepreneur se fait en fonction d'un ratio de 70/30 à l'égard du mérite technique et du prix, respectivement.] Le nombre total de points pouvant être accordé est de 135, et le prix évalué le plus bas est de 45 000,00 \$ (45).

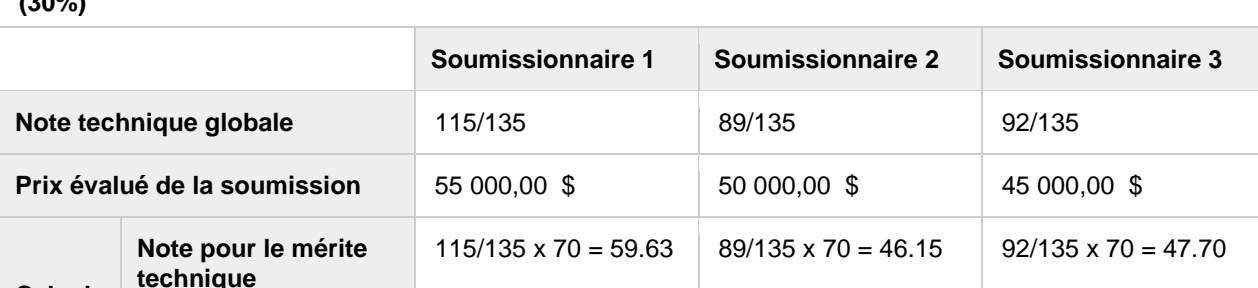

**Note combinée** 84,17 73,15 77,70

er  $\vert$  3

**Note pour le prix**  $\begin{array}{|c|c|c|c|c|} \hline \end{array}$  45/55 x 30 = 24.54  $\begin{array}{|c|c|c|c|c|} \hline \end{array}$  45/45 x 30 = 30.00

e  $\vert$  2

 $2<sup>e</sup>$ 

#### **Méthode de sélection - Note combinée la plus haute sur le plan du mérite technique (70%) et du prix (30%)**

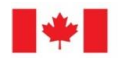

# **PIÈCE JOINTE 1 À LA PARTIE 4 -**

# **CRITERES TECHNIQUES OBLIGATOIRES ET CRITERES TECHNIQUES COTES PAR POINTS**

La soumission doit satisfaire aux critères techniques obligatoires énoncés ci-dessous. Le soumissionnaire doit fournir la documentation nécessaire pour démontrer sa conformité.

Les soumissions qui ne satisfont pas à tous les critères techniques obligatoires seront déclarées irrecevables. Chacun de ces critères devrait être abordé séparément.

Le soumissionnaire doit présenter un résumé décrivant en détails comment il prévoit respecter les critères techniques obligatoires ci-dessous. Il doit également fournir au moins une (1) référence, y compris des renseignements sur le nom de la société, la personne-ressource, le courriel et le numéro de téléphone, ainsi que la durée des travaux pour ces références.

ECCC se réserve le droit de contacter ces références pour valider les renseignements fournis par le soumissionnaire ou par sa ou ses ressource(s) proposée(s).

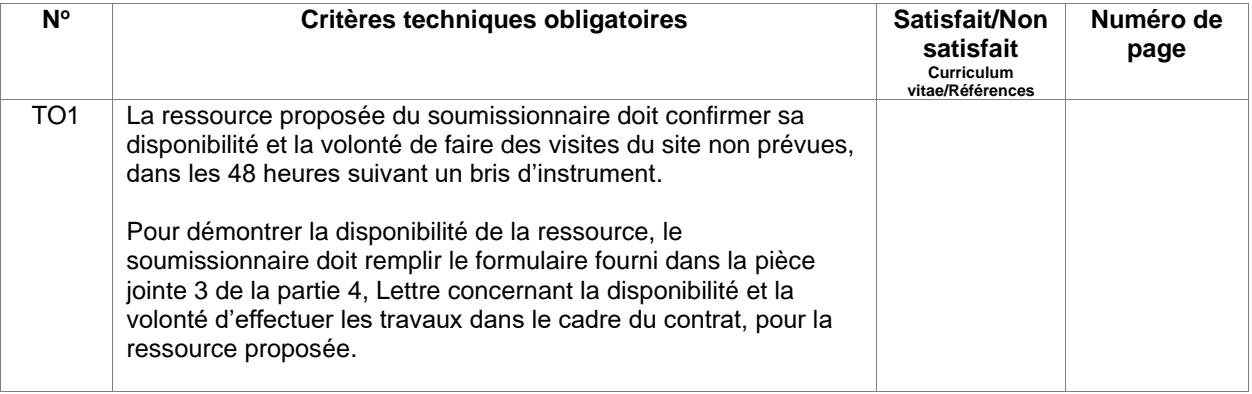

## **Critères techniques cotés**

Les soumissions qui répondent à tous les critères techniques obligatoires seront évaluées et cotées comme il est indiqué dans le tableau ci-dessous.

Les soumissions n'ayant pas obtenu le nombre minimal de points indiqué seront jugées non recevables. Chaque critère technique coté doit être traité séparément.

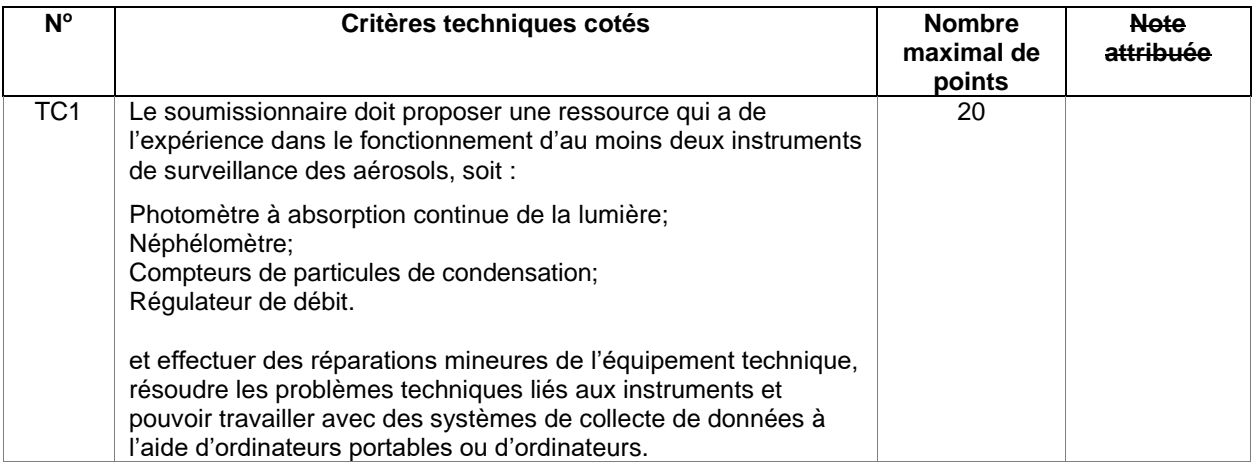

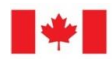

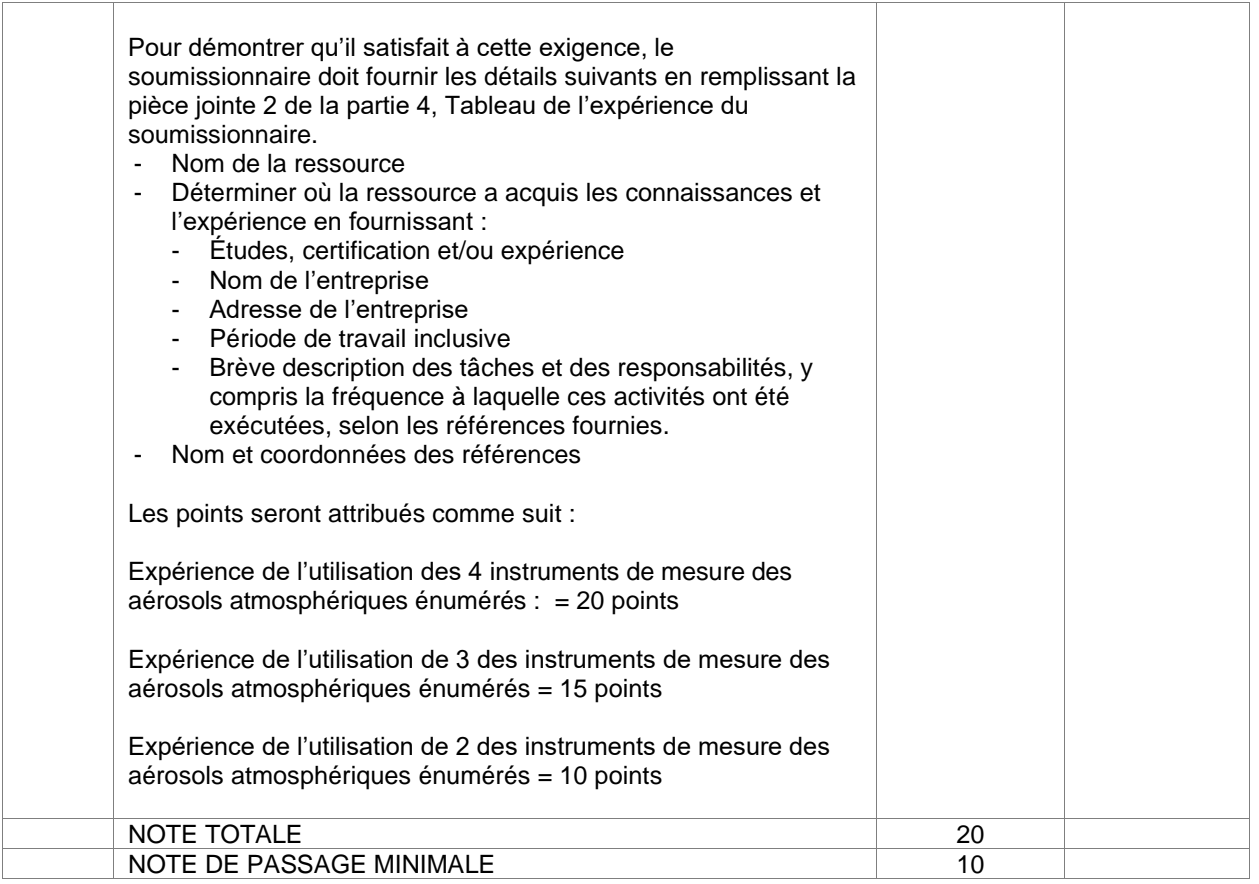

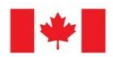

## **PIÈCE JOINTE 2 DE LA PARTIE 4 TABLEAU DE L'EXPÉRIENCE DE LA RESSOURCE DU SOUMISSIONNAIRE**

Le soumissionnaire doit remplir le tableau de l'expérience du soumissionnaire et l'inclure dans sa soumission.

*Des rangées ou des feuilles supplémentaires peuvent être ajoutées au besoin.*

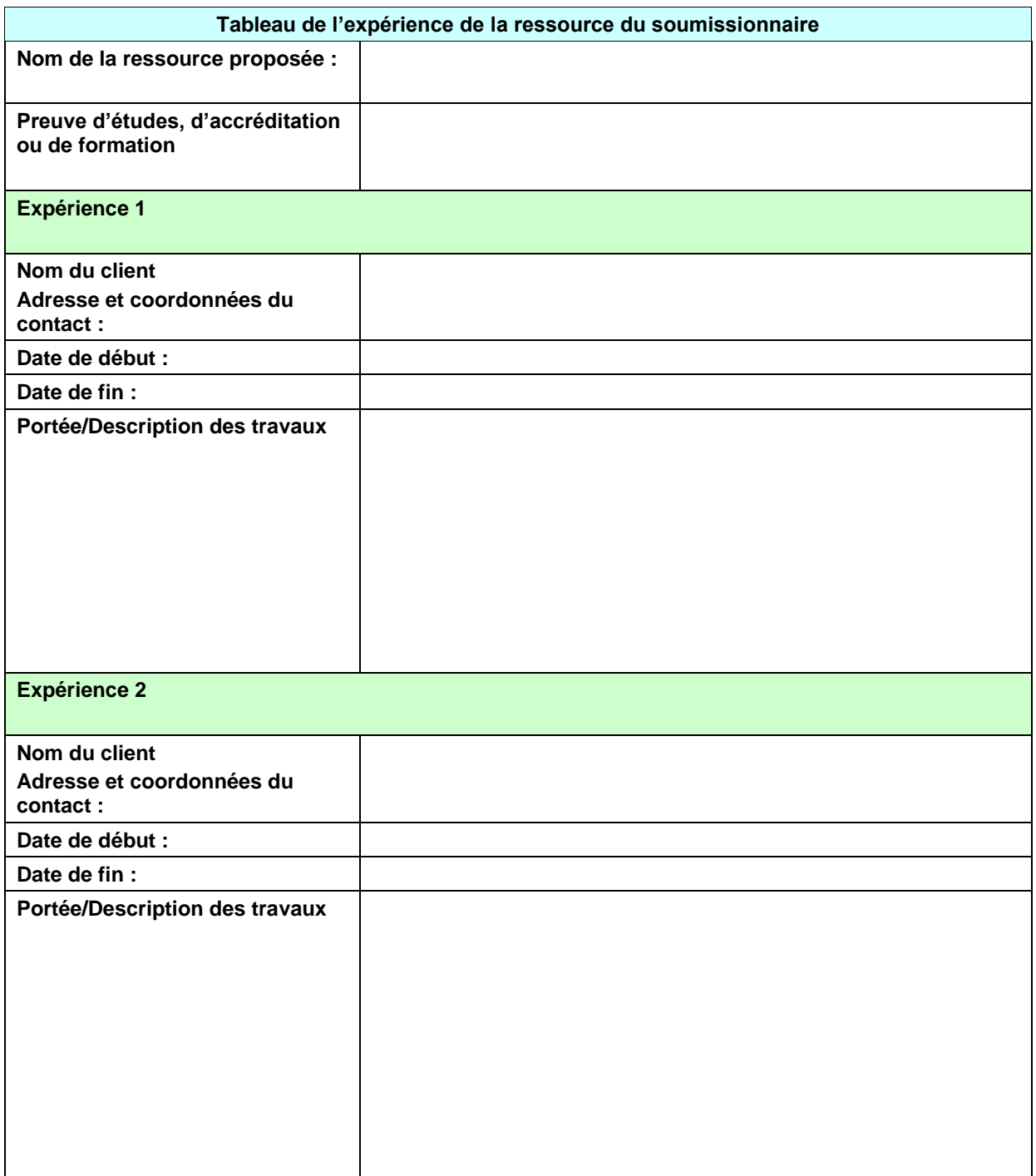

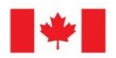

## **PIÈCE JOINTE 3 DE LA PARTIE 4 LETTRE CONCERNANT LA DISPONIBILITÉ ET LA VOLONTÉ D'EFFECTUER DES TRAVAUX DANS LE CADRE DU CONTRAT**

Le soumissionnaire doit remplir et signer la Lettre concernant la disponibilité et la volonté d'effectuer des travaux dans le cadre du contrat.

**Je \_\_\_\_[insérer nom],** confirme que je suis d'accord et disponible pour exécuter le travail, tel qu'il est exigé par les représentants du Canada, au moment indiqué dans la demande de soumissions, et que je suis disposé(e) à suivre toute formation requise pour effectuer le travail.

- a. Effectuer toutes les tâches indiquées dans l'Énoncé des travaux;
- b. Effectuer des visites du site non prévues, dans les 48 heures suivant un bris d'instrument;
- c. Effectuer des visites du site non prévues pour procéder au dépannage et/ou pour résoudre des problèmes techniques qui pourraient survenir sur le site.

Je confirme également que \_\_\_\_\_\_**[nom du soumissionnaire]** a l'autorisation de fournir mon nom comme ressource dans la présente soumission pour le contrat de services d'observation météorologique.

\_\_\_\_\_\_\_\_\_\_\_\_\_\_\_\_\_\_\_\_\_\_\_\_\_\_\_\_\_\_\_\_\_ Nom et signature

\_\_\_\_\_\_\_\_\_\_\_\_\_\_\_\_\_\_\_\_\_\_\_\_\_\_\_\_\_\_\_\_\_\_\_\_\_

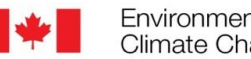

# **PARTIE 5 – ATTESTATIONS**

Les soumissionnaires doivent fournir les attestations requises et les informations connexes pour se voir attribuer un contrat.

Les attestations que les soumissionnaires remettent au Canada peuvent faire l'objet d'une vérification à tout moment par le Canada. À moins d'indication contraire, le Canada déclarera une soumission non recevable, ou à un manquement de la part de l'entrepreneur s'il est établi qu'une attestation du soumissionnaire est fausse, sciemment ou non, que ce soit pendant la période d'évaluation des soumissions, ou pendant la durée du contrat.

L'autorité contractante aura le droit de demander des renseignements supplémentaires pour vérifier les attestations du soumissionnaire. À défaut de répondre et de coopérer à toute demande ou exigence imposée par l'autorité contractante, la soumission sera déclarée non recevable, ou constituera un manquement aux termes du contrat.

#### **5.1 Certifications requises avec la soumission**

Les soumissionnaires doivent fournir les attestations suivantes dûment remplies dans le cadre de leur soumission.

## **5.1.1 Dispositions relatives à l'intégrité - déclaration de condamnation à une infraction**

Conformément aux dispositions relatives à l'intégrité des instructions uniformisées, tous les soumissionnaires doivent fournir avec leur soumission, **le cas échéant**, le formulaire de déclaration disponible sur le site «" Formulaires pour le site Web Intégrité - [Formulaire de déclaration,](http://www.tpsgc-pwgsc.gc.ca/ci-if/declaration-fra%20.html)afin que leur soumission ne soit pas rejetée du processus d'approvisionnement.

#### **5.2 Attestations additionnelles requises avant l'attribution du contrat**

Les attestations énumérées ci-dessous doivent être remplies et fournies avec la soumission, mais elles peuvent être fournies plus tard. Si l'une de ces attestations requises n'est pas remplie et soumise comme demandé, l'autorité contractante informera le soumissionnaire du délai dans lequel l'information doit être fournie. Le défaut de se conformer à la demande de l'autorité contractante et de fournir les attestations dans le délai prévu rendra la soumission non recevable.

#### **5.2.1 Dispositions relatives à l'intégrité - documentation exigée**

Conformément à l'article intitulé Renseignements à fournir lors d'une soumission, de la passation d'un contrat ou de la conclusion d'un accord immobilier de la [Politique d'inadmissibilité et de suspension, le](https://www.tpsgc-pwgsc.gc.ca/ci-if/politique-policy-fra.html)  [soumissionnaire doit présenter la documentation exigée, s'il y a lieu, afin que sa soumission ne soit pas](https://www.tpsgc-pwgsc.gc.ca/ci-if/politique-policy-fra.html)  [rejetée du processus d'approvisionnement.](https://www.tpsgc-pwgsc.gc.ca/ci-if/politique-policy-fra.html) 

#### **5.2.2 Programme de contrats fédéraux pour l'équité en matière d'emploi - Attestation de soumission**

En soumettant une offre, le soumissionnaire certifie que le soumissionnaire, et tout membre du soumissionnaire si le soumissionnaire est une coentreprise, ne sont pas nommés sur la liste du Programme de contrats fédéraux (PCF) pour l'équité en matière d'emploi «Admissibilité limitée à soumissionner» (https : //www.canada.ca/en/employment-social-development/programs/employmentequity/federation-contractor-program.html#afed) disponible sur le site Web d'Emploi et Développement social Canada (EDSC) - Travail.

Le Canada aura le droit de déclarer une soumission non recevable si le soumissionnaire, ou tout membre du soumissionnaire si le soumissionnaire est une coentreprise, apparaît sur la liste « Admissibilité limitée du FCP à soumissionner » au moment de l'attribution du contrat.

## **5.2.3 Attestations supplémentaires préalables à l'attribution du contrat**

## **5.2.3.1 Statut et disponibilité des ressources**

Le soumissionnaire atteste que, si un contrat lui est attribué à la suite de la demande de soumissions, chaque personne proposée dans sa soumission sera disponible pour exécuter les travaux tel que requis par les représentants du Canada et au moment spécifié dans la demande de soumissions ou convenu avec Représentants du Canada. Si, pour des raisons indépendantes de sa volonté, le soumissionnaire est incapable de fournir les services d'une personne nommée dans sa soumission, le soumissionnaire peut proposer un remplaçant avec des qualifications et une expérience similaire. Le soumissionnaire doit informer l'autorité contractante de la raison du remplacement et fournir le nom, les qualifications et l'expérience du remplaçant proposé. Aux fins de la présente clause, seules les raisons suivantes seront considérées comme indépendantes de la volonté du soumissionnaire : décès, maladie, congé de maternité et parental, retraite, démission, congédiement motivé ou résiliation d'un accord pour défaut.

Si le soumissionnaire a proposé une personne qui n'est pas un employé du soumissionnaire, le soumissionnaire certifie qu'il a la permission de cette personne de proposer ses services en rapport avec les travaux à exécuter et de soumettre son curriculum vitae au Canada. . Le soumissionnaire doit, à la demande de l'autorité contractante, fournir une confirmation écrite, signée par l'individu, de l'autorisation donnée au soumissionnaire et de sa disponibilité. Le nonrespect de la demande peut entraîner la non-conformité de la soumission.

## **5.2.3.2 Éducation et expérience** A3010T (2010-08-16)

Le soumissionnaire atteste qu'il a vérifié tous les renseignements fournis dans les curriculum vitae et les documents à l'appui présentés avec sa soumission, plus particulièrement les renseignements relatifs aux études, aux réalisations, à l'expérience et aux antécédents professionnels, et que ceux-ci sont exacts. En outre, le soumissionnaire garantit que chaque individu qu'il a proposé est en mesure d'exécuter les travaux prévus dans le contrat éventuel.

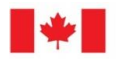

## **PARTIE 6 - CONTRAT SUBSÉQUENT** (*à l'attribution du contrat, supprimer cette ligne)*

Les clauses et conditions suivantes s'appliquent et font partie de tout contrat résultant de la demande de soumissions. (à l'attribution du contrat, supprimer cette phrase et ajouter le titre du besoin)

**Titre** : (*insérer seulement à l'attribution du contrat)*

## **6.1 Exigence de sécurité**

- **6.1.1** The following security requirements (SRCL and related clauses provided by the Contract Security Program) apply and form part of the Contract.
	- 1. Le personnel de l'entrepreneur doit posséder une cote de sécurité de niveau « fiabilité » valide.
	- 2. L'entrepreneur doit détenir en permanence, pendant l'exécution du contrat ou de l'offre à commandes ou de l'Arrangement en matière d'approvisionnement, une attestation de vérification d'organisation valide délivrée par le gouvernement du Canada ou Environnement et Changement climatique Canada (ECCC).
	- 3. Le personnel de l'entrepreneur devant avoir accès à des établissements de travail dont l'accès est réglementé DOIVENT TOUS détenir une cote de FIABILITÉ valide, délivrée ou approuvée par ECCC.
	- 4. Ni le fournisseur ni quelque personne que ce soit affectée à des travaux relatifs au contrat ou à l'arrangement NE DOIT avoir accès à des renseignements ou à des biens PROTÉGÉS ou CLASSIFIÉS.
	- 5. Aucun contrat de sous-traitance ou entente avec des tiers ne peut être conclu sans l'autorisation écrite préalable de l'autorité contractante (c.-à-d. qu'une nouvelle liste de vérification des exigences relatives à la sécurité doit être soumise et traitée selon la même procédure que pour le contrat initial).

#### **6.2 Énoncé des travaux**

L'entrepreneur doit exécuter les travaux conformément à l'énoncé des travaux à l'annexe A.

#### **6.3 Clauses et conditions uniformisées**

Toutes les clauses et conditions identifiées dans le contrat par un numéro, une date et un titre sont énoncées dans le [Guide des clauses et conditions uniformisées d'achat](https://achatsetventes.gc.ca/politiques-et-lignes-directrices/guide-des-clauses-et-conditions-uniformisees-d-achat/5/A/A8501C/2) de SPAC / TPSGC publié par Travaux publics et Services gouvernementaux Canada.

#### **6.3.1 Conditions générales**

[2010B](https://achatsetventes.gc.ca/politiques-et-lignes-directrices/guide-des-clauses-et-conditions-uniformisees-d-achat/3/2010B/21) (2022-01-28), Conditions générales - Services professionnels (complexité moyenne) s'appliquent et font partie du Contrat.

Les conditions générales 2010B sont modifiées comme suit:

**À la section 12 Frais de transport** *Supprimer***:** Au complet *Insérer :* « Supprimé »

**À la section 13 Responsabilité du transporteur** *Supprimer:* Au complet *Insérer :* « Supprimé »

# **À la section 18 Confidentialité**

Environment and

*Supprimer:* Au complet *Insérer :* « Supprimé »

## *Insérer la section* **: « 36 Responsabilité »**

« L'entrepreneur est responsable de tout dommage causé par l'entrepreneur, ses employés, ses soustraitants ou ses agents au Canada ou à tout tiers. Le Canada est responsable de tout dommage causé par lui-même, ses employés, ses agents à l'entrepreneur ou à tout tiers. Les parties conviennent qu'aucune disposition relative à la limitation de la responsabilité ou à des indemnités ne s'applique au contrat à moins d'être reproduite entièrement dans les articles de convention. Les dommages comprennent les blessures causées à des personnes (y compris les blessures entraînant le décès) ou la perte ou l'endommagement de biens (y compris les biens immobiliers) causés par ou durant l'exécution du contrat. »

## **À la section 19 Droits d'auteur**

*Supprimer:* Au complet *Insérer :***«**

1. Dans cet article,

« matériel » comprend tout ce qui est développé ou créé par l'entrepreneur en vertu des travaux prévus au contrat, et qui est protégé par des droits d'auteur.

« renseignements de base » désigne toute propriété intellectuelle autre que les renseignements originaux qui est incorporée dans les travaux ou nécessaire à l'exécution des travaux, qu'elle soit la propriété de l'entrepreneur ou d'un tiers;

« renseignements originaux » désigne toute propriété intellectuelle conçue, développée, produite ou mise en application pour la première fois dans le cadre des travaux prévus au contrat.

- 2. Le matériel qui est créé ou développé par l'entrepreneur dans le cadre des travaux en vertu du contrat appartient au Canada. L'entrepreneur doit inclure le symbole du droit d'auteur et l'un ou l'autre des avis suivants, selon le cas : © Sa Majesté la Reine du chef du Canada (année) ou © Her Majesty the Queen in right of Canada (year).
- 3. À la demande de l'autorité contractante, l'entrepreneur doit fournir au Canada, à la fin des travaux ou à tout autre moment que l'autorité contractante peut exiger, une renonciation permanente écrite aux droits moraux au sens de la *Loi sur le [droit d'auteur](http://laws-lois.justice.gc.ca/fra/lois/C-42/index.html)*, L.R. 1985, ch. C-42, sous une forme acceptable à l'autorité contractante, de chaque auteur qui a contribué aux travaux. Si l'entrepreneur est un auteur, l'entrepreneur renonce définitivement à ses droits moraux.
- 4. Tous les droits de propriété intellectuelle sur le matériel appartiennent au Canada dès qu'ils existent. L'entrepreneur ne détient aucun droit de propriété intellectuelle, sauf tout droit qui peut lui être accordé par écrit par le Canada.
- 5. L'entrepreneur accorde également au Canada une licence non exclusive, perpétuelle, irrévocable, de portée mondiale, entièrement payée et libre de redevances qui l'autorise à utiliser les renseignements généraux dans la mesure où ces renseignements sont requis par le Canada pour exercer ses droits d'utiliser le matériel. Cette licence ne peut être restreinte de quelque façon que ce soit par l'entrepreneur fournissant toute forme d'avis contraire, y compris le libellé de toute licence sous film plastique jointe à tout livrable.
- 6. Aucune restriction autre que celles énoncées dans la présente section ne doit s'appliquer à l'utilisation par le Canada du matériel ou des versions traduites du matériel.

## **6.3.3 Personne (s) spécifique (s)**

L'entrepreneur doit fournir les services de la (des) personne (s) suivante (s) pour exécuter les travaux comme indiqué dans le contrat : \_\_\_\_\_\_\_ (*insérer le nom de la ou des personnes).*

## **6.4 Durée du contrat**

#### **6.4.1 Période du contrat**

Les travaux doivent être exécutés pendant la période débutant à la date d'attribution du contrat et se terminant le 31 mars 2025

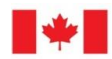

## **6.4.2 Option de prolongation du contrat**

L'entrepreneur accorde au Canada l'option irrévocable de prolonger la durée du contrat jusqu'à concurrence de deux (2) période(s) supplémentaire(s) d'un an aux mêmes conditions. L'entrepreneur convient que, pendant la période prolongée du contrat, il sera payé conformément aux dispositions applicables énoncées dans la base de paiement.

Le Canada peut exercer cette option à tout moment en envoyant un avis écrit à l'entrepreneur au moins trente (30) jours civils avant la date d'expiration du contrat. L'option ne peut être exercée que par l'autorité contractante et sera confirmée à des fins administratives seulement par une modification du contrat.

#### **6.5 Ententes sur les revendications territoriales globales (ERTG)**

Le contrat n'est pas assujetti aux accords sur les revendications territoriales globales.

#### **6.6 Les autorités**

#### **6.6.1 Autorité contractante**

L'autorité contractante pour le contrat est : (Nommer à l'attribution du contrat)

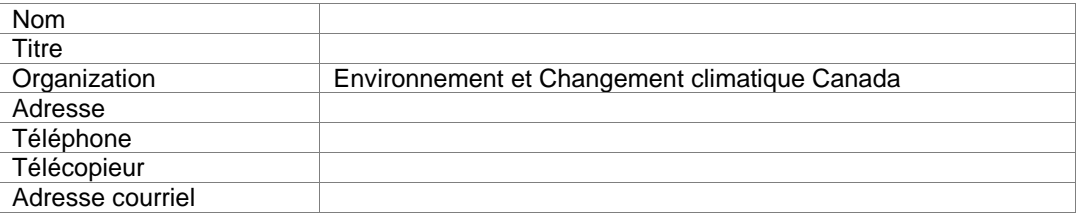

L'autorité contractante est responsable de la gestion du contrat et tout changement au contrat doit être autorisé par écrit par l'autorité contractante. L'entrepreneur ne doit pas exécuter de travaux au-delà ou en dehors de la portée du contrat sur la base de demandes ou d'instructions verbales ou écrites de toute personne autre que l'autorité contractante.

#### **6.6.2 Responsable technique**

Le responsable technique du contrat est : (Nommer à l'attribution du contrat)

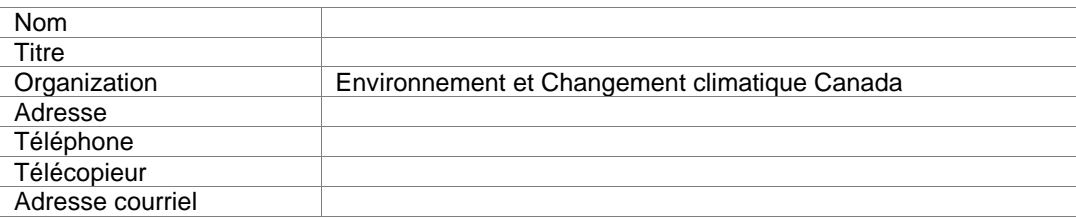

Le responsable technique nommé ci-dessus est le représentant du ministère ou de l'organisme pour lequel les travaux sont exécutés en vertu du contrat et est responsable de toutes les questions concernant le contenu technique des travaux en vertu du contrat. Les questions techniques peuvent être discutées avec le responsable technique, mais le responsable technique n'a pas le pouvoir d'autoriser des changements à la portée des travaux. Les changements à la portée des travaux ne peuvent être apportés que par une modification au contrat émise par l'autorité contractante.

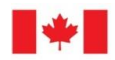

Environnement et Changement climatique Canada

#### **6.6.3 Chargé de projet**

Le chargé de projet pour le contrat est : (Nommer à l'attribution du contrat)

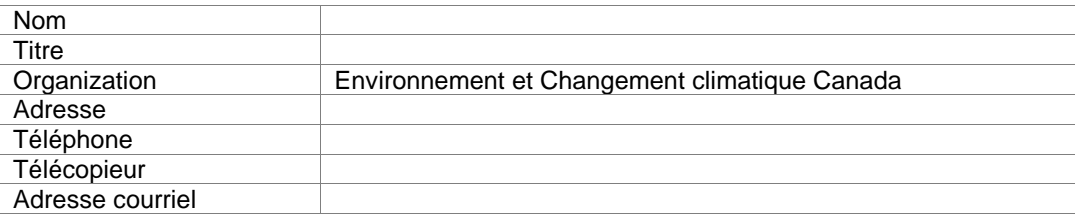

Le chargé de projet est le représentant du ministère ou de l'organisme pour lequel les travaux sont exécutés en vertu du contrat et est responsable de toutes les questions concernant le contenu technique des travaux en vertu du contrat. Les questions techniques peuvent être discutées avec le chargé de projet ; cependant, le chargé de projet n'a pas le pouvoir d'autoriser des changements à la portée des travaux. Les changements à la portée des travaux ne peuvent être apportés que par une modification au contrat émise par l'autorité contractante.

#### **6.6.4 Représentant de l'entrepreneur** (Nommer à l'attribution du contrat)

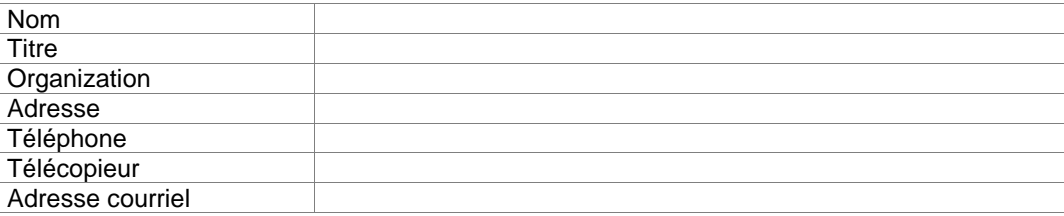

#### **6.7 Divulgation proactive des contrats avec d'anciens fonctionnaires**

En fournissant de l'information sur son statut, en ce qui concerne le fait d'être un ancien fonctionnaire recevant une pension en vertu de la Loi sur la pension de la fonction publique (LPFP), l'entrepreneur a convenu que cette information sera publiée sur les sites Web du ministère dans le cadre des rapports de divulgation proactive publiés, conformément à l'Avis sur la politique sur les marchés : 2012-2 du Secrétariat du Conseil du Trésor du Canada.

#### **6.8 Paiement**

## **6.8.1 Base de paiement**

L'entrepreneur sera remboursé pour les coûts raisonnablement et correctement engagés dans l'exécution des travaux, tels que déterminés conformément à la base de paiement à l'annexe B, à une limitation des dépenses de \_\_\_\_\_\_\_\_\_ \$ (insérez le montant à l'attribution du contrat). Les taxes applicables sont en sus.

#### **6.8.2 Limitation des dépenses**

- a) La responsabilité totale du Canada envers l'entrepreneur en vertu du contrat ne doit pas dépasser **\_\_\_\_\_\_\_ \$.** Les droits de douane sont inclus et les taxes applicables sont en sus.
- b) Aucune augmentation de la responsabilité totale du Canada ou du prix des travaux résultant de tout changement de conception, modification ou interprétation des travaux ne sera autorisée ou payée à l'entrepreneur à moins que ces changements, modifications ou interprétations de conception aient été approuvés., par écrit, par le pouvoir adjudicateur avant leur incorporation dans les travaux. L'entrepreneur ne doit effectuer aucun travail ou fournir un service qui entraînerait un dépassement de la responsabilité totale du Canada avant d'avoir obtenu l'approbation écrite de l'autorité

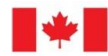

Environnement et Changement climatique Canada

contractante. L'entrepreneur doit aviser l'autorité contractante par écrit de la suffisance de cette somme :

- i) lorsqu'il est engagé à 75%, ou
- ii) quatre (4) mois avant la date d'expiration du contrat, ou
- iii) dès que l'entrepreneur estime que les fonds du contrat fournis sont insuffisants pour l'achèvement des travaux,

peu importe lequel vient en premier.

c) Si l'avis indique que les fonds du contrat sont insuffisants, l'entrepreneur doit fournir à l'autorité contractante une estimation écrite des fonds supplémentaires requis. La fourniture de ces renseignements par l'entrepreneur n'augmente pas la responsabilité du Canada.

#### **6.9 Instructions de facturation**

#### **6.9.1 Paiement Mensuel**

Le Canada paiera l'entrepreneur chaque mois pour les travaux complétés pendant le mois visé par la facture conformément aux dispositions de paiement du contrat si :

- a) une facture exacte et complète ainsi que tout autre document exigé par le contrat ont été soumis conformément aux instructions de facturation prévues au contrat;
- b) tous ces documents ont été vérifiés par le Canada;
- c) les travaux livrés ont été acceptés par le Canada.

#### **6.10 Certifications et informations supplémentaires**

#### **6.10.1 Conformité**

Sauf indication contraire, le respect continu des attestations fournies par l'entrepreneur dans sa soumission ou le précédent d'attribution du contrat, et la coopération continue pour fournir des renseignements supplémentaires sont des conditions du contrat et le défaut de se conformer constituera l'entrepreneur en défaut. Les attestations peuvent faire l'objet d'une vérification par le Canada pendant toute la durée du contrat.

#### **6.10.2 Programme de contrats fédéraux pour l'équité en matière d'emploi - Défaut de l'entrepreneur**

L'entrepreneur comprend et accepte que, lorsqu'une entente de mise en œuvre de l'équité en matière d'emploi (AIEE) existe entre l'entrepreneur et Emploi et Développement social Canada (EDSC) - Travail, l'AIEE doit demeurer valide pendant toute la durée du contrat. Si l'AIEE devient invalide, le nom de l'entrepreneur sera ajouté à la liste « Admissibilité limitée du FCP à soumissionner ». L'imposition d'une telle sanction par EDSC constituera l'entrepreneur en défaut selon les modalités du contrat.

#### **6.11 Lois applicables**

Le Contrat doit être interprété et régi, et les relations entre les parties déterminées, par les lois en vigueur à \_\_\_\_\_\_\_\_\_\_\_\_. (Insérez le nom de la province ou du territoire tel que spécifié par le soumissionnaire dans sa soumission, le cas échéant.)

## **6.12 Priorité des documents**

En cas de divergence entre le libellé de tout document figurant sur la liste, le libellé du document qui apparaît en premier sur la liste a priorité sur le libellé de tout document qui apparaîtra par la suite sur la liste.

- a) les articles de l'accord ;
- c) les conditions générales [2010B](https://achatsetventes.gc.ca/politiques-et-lignes-directrices/guide-des-clauses-et-conditions-uniformisees-d-achat/3/2010B/21) (2022-01-28), services professionnels (complexité moyenne);

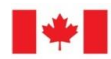

- d) l'Annexe A, Énoncé des travaux;
- e) l'Annexe B, Base de paiement;
- f) l'Annexe C, Liste de vérification des exigences relatives à la sécurité (le cas échéant);
- f) la soumission de l'entrepreneur en date du \_\_\_\_\_\_, (insérer la date de la soumission) (Si la soumission a été clarifiée ou modifiée, insérer au moment de l'attribution du contrat : «, tel que clarifié le \_\_\_\_\_\_\_ » ou «, tel que modifié le \_\_\_\_\_\_\_ » et insérer la date (s) clarification (s) ou amendement (s)).

## **6.13 Assurance** G1005C (2016-01-28)

L'entrepreneur est responsable de décider s'il doit s'assurer pour remplir ses obligations en vertu du contrat et pour se conformer aux lois applicables. Toute assurance souscrite ou maintenue par l'entrepreneur est à sa charge ainsi que pour son bénéfice et sa protection. Elle ne dégage pas l'entrepreneur de sa responsabilité en vertu du contrat, ni ne la diminue.

## **6.14 Règlement des différends**

- a) Les parties conviennent de maintenir une communication ouverte et honnête sur les travaux pendant et après l'exécution du contrat.
- b) Les parties conviennent de se consulter et de coopérer dans la poursuite du contrat et d'informer rapidement l'autre ou les autres parties et de tenter de résoudre les problèmes ou les différends qui pourraient survenir.
- c) Si les parties ne peuvent résoudre un différend par la consultation et la coopération, les parties conviennent de consulter un tiers neutre offrant des services de règlement extrajudiciaire des différends pour tenter de régler le différend.
- d) Les options de services de règlement extrajudiciaire des différends se trouvent sur le site Web d'achat et de vente du Canada sous la rubrique « Règlement des différends ».

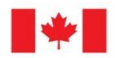

## **ANNEXE « A » ÉNONCÉ DES TRAVAUX**

## **Technicien des opérations sur le terrain pour la surveillance des aérosols à Egbert, en Ontario**

## **1.0 Contexte**

La Section de la mesure et de la recherche en chimie du climat (MRCC) de la Division de la recherche climatique exploite un réseau de stations de surveillance atmosphérique partout au Canada pour le Programme canadien de mesure des aérosols (PCMA). Ces sites possèdent divers instruments qui fonctionnent 24 h sur 24, 7 jours sur 7. Les instruments in situ prélèvent des échantillons d'air et des données automatiquement. Des échantillons d'air sont également prélevés sur les filtres, ce qui nécessite également des changements manuels de filtres ayant servi à prélever des échantillons. Il est nécessaire qu'un exploitant de site effectue des visites régulières pour prélever des échantillons instantanés et effectuer des contrôles réguliers sur le fonctionnement des instruments pour des données valides.

Les autres tâches comprennent la liste de vérification, la lecture et l'enregistrement de divers paramètres, les diagnostics et l'entretien régulier, le dépannage et la réparation mineure d'une variété d'équipements de surveillance. Le transfert des connaissances sera assuré par le personnel technique d'Environnement et Changement climatique Canada (ECCC) sur place. Les tâches détaillées et la fréquence sont décrites dans la pièce jointe 1 de l'annexe A.

## **2.0 Objectif**

Fournir un soutien opérationnel au site de surveillance des aérosols pour le PCMA.

## **3.0 Description détaillée des tâches à accomplir**

Les travaux pour ce contrat sont de nature générale avec une capacité spécifique de suivre des instructions techniques et une certaine expérience dans le dépannage d'appareils électroniques d'échantillonnage de l'air. Tout l'échantillonnage, l'expédition et l'entretien doivent être effectués conformément aux instructions d'exploitation du site. La routine peut impliquer des collecteurs supplémentaires selon les besoins du programme. ECCC fournira à l'entrepreneur les instructions et les modifications susmentionnées.

## **4.0 Tâches et résultats attendus**

## **A. Besoin ferme :**

- 1. L'entrepreneur est responsable de l'entretien et des changements suivants :
	- a. Mesures in situ sur des instruments d'optique et de physique comme le photomètre à absorption continue de la lumière (CLAP), le néphélomètre, le compteur de particules de condensation (CPC), le granulomètre à balayage de mesure par mobilité (SMPS).
	- b. Changement hebdomadaire des filtres ayant servi à la collecte d'échantillons pour les mesures du carbone élémentaire/carbone organique.
	- c. Changements aux deux semaines des filtres ayant servi à la collecte d'échantillons pour l'expérience isotopique carbone 14.
- 2. L'entrepreneur doit recueillir les filtres ayant servi à la collecte d'échantillons, les emballer et les entreposer dans le congélateur situé dans le bâtiment principal jusqu'à ce qu'ils soient expédiés ou ramassés par le technicien d'ECCC.
- 3. L'entrepreneur doit effectuer l'entretien de premier niveau et le diagnostic des problèmes. Des réparations mineures à l'équipement sont souvent exigées de l'entrepreneur. Cela peut inclure, mais sans s'y limiter :

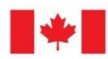

Environnement et Changement climatique Canada

- Nettoyage de l'équipement
- Remplacement des pièces défectueuses
- Réinitialisation ou redémarrage des systèmes électroniques
- Remplacement ou installation de l'unité opérationnelle et de l'unité de sauvegarde
- Vérification et réglage de différentes pièces ou de paramètres du logiciel, au besoin.

Le responsable technique ou le technicien d'ECCC doit être en mesure d'apporter la pièce de rechange ou, lorsque la pièce de rechange est déjà sur place, l'entrepreneur doit aider à changer l'équipement de remplacement au besoin.

4. L'entrepreneur est responsable de la propreté générale de la zone d'échantillonnage immédiate, y compris l'enlèvement des ordures et des déchets du site.

Les tâches ci-dessus doivent être effectuées à proximité d'équipements de recherche et de surveillance sensibles et coûteux et il est essentiel que l'entrepreneur comprenne la nécessité d'éviter les effets négatifs sur les mesures et les données.

#### **Besoin optionnel**

ECCC peut demander à l'entrepreneur d'effectuer des travaux imprévus et des réparations d'urgence, au besoin.

Les travaux ne doivent pas commencer avant qu'un formulaire d'autorisation dûment signé (voir l'annexe E) ne soit rempli par le responsable technique et remis à l'entrepreneur.

#### **B. Estimation du temps requis pour remplacer les échantillons**

#### **Besoin ferme**

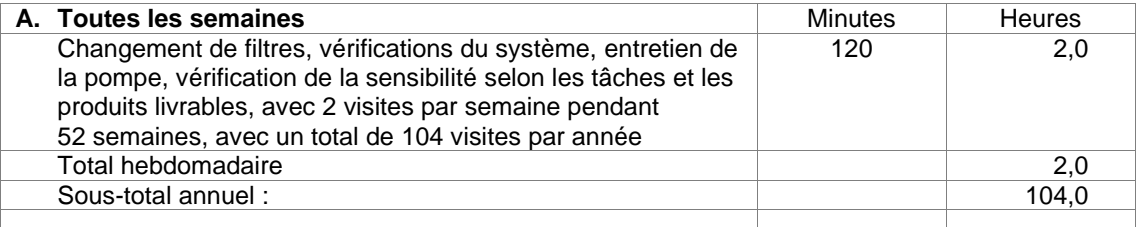

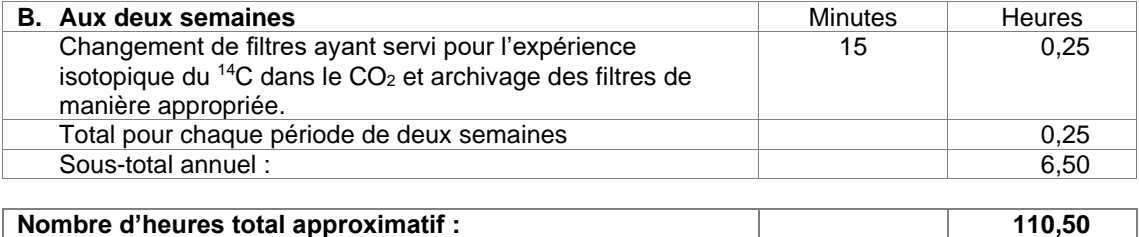

## **Au besoin :**

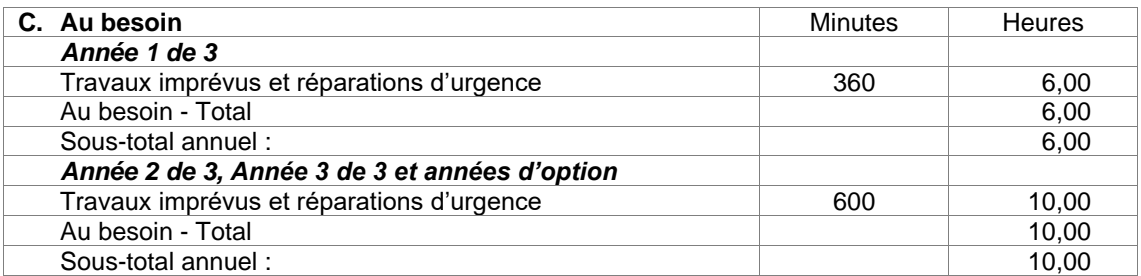

## **C. Considérations relatives au travail**

- 1. L'entrepreneur doit connaître les conditions météorologiques locales.
- **2.** L'entrepreneur obtiendra un numéro de téléphone et un nom en cas d'urgence. Seul le responsable technique peut modifier le programme d'échantillonnage. L'entrepreneur sera informé de toutes les modifications apportées, de vive voix ou par écrit, ou des deux façons.
- 3. La ressource principale de l'entrepreneur doit maîtriser l'anglais (aussi bien à l'oral qu'à l'écrit).
- 4. Le responsable technique ou le technicien d'ECCC responsable doit donner de la formation sur l'équipement et sur les tâches et réaliser une inspection sur une base régulière conformément à la liste de vérification.
- 5. Il est interdit de fumer à moins de 500 mètres du complexe. Les véhicules ne doivent pas dépasser l'aire de stationnement désignée. L'entrepreneur ne doit pas pénétrer dans le bâtiment avec des vêtements ou des chaussures contaminés.
- 6. L'entrepreneur ne doit pas introduire dans la station du PCMA des composés toxiques ou de contamination, comme des produits à base de pétrole, des sels de déglaçage de la chaussée, des savons, des désinfectants ou des chasse-moustiques. Aucun solvant, aucune peinture ni aucune colle ne devront être utilisés sur le site ou aux environs du complexe.
- 7. L'entrepreneur contribuer à la sécurité du site en respectant l'utilisation des serrures lorsqu'il y a lieu. Toute activité suspecte ou tout dommage causé à l'équipement du site doit être signalé au responsable technique, ainsi que tout événement ou toute activité pouvant compromettre l'intégrité de l'échantillonnage.
- 8. Aucun animal ni animal de compagnie ne doit se trouver à l'intérieur du bâtiment.
- 9. L'entrepreneur doit avoir accès à un transport fiable à destination et en provenance du site.

Tous les produits à livrer sont assujettis à l'examen et à l'approbation du responsable technique.

#### **5.0 Matériel fourni par le gouvernement**

ECCC fournira un numéro de téléphone et le nom d'un contact pour les urgences.

#### **6.0 Langues officielles**

L'anglais est la langue de communication de préférence en ce qui concerne le présent contrat.

## **7.0 Lieu de travail**

Les travaux doivent être réalisés à l'Installation d'air pur du Centre expérimental de recherche sur l'atmosphère (CERA) à Egbert, en Ontario.

#### **9.0 Considérations relatives à l'approvisionnement durable**

L'entrepreneur doit s'efforcer de veiller à ce que ses opérations et la réalisation des travaux soient conformes à la [Politique d'achats écologiques](https://www.tbs-sct.gc.ca/pol/doc-fra.aspx?id=32573) du Conseil du Trésor et à la Stratégie pour un [gouvernement vert](https://www.canada.ca/fr/secretariat-conseil-tresor/services/innovation/ecologiser-gouvernement/strategie.html). Les documents d'approvisionnement préciseront les critères et les normes à respecter en matière d'achats écologiques et fourniront des lignes directrices pour l'évaluation des propositions en fonction de ces critères et de ces normes.

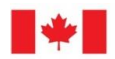

## **10.0 Considérations relatives à l'accessibilité**

Le gouvernement du Canada s'efforce de s'assurer que les biens et services qu'il achète sont inclusifs de par leur conception et accessibles par défaut, conformément à la *[Loi canadienne sur l'accessibilité](https://laws.justice.gc.ca/fra/lois/A-0.6/index.html)*, aux règlements et aux normes connexes, ainsi qu'à la Politique sur les marchés du Conseil du Trésor. Les documents d'approvisionnement préciseront les critères et les normes à respecter en matière d'accessibilité et fourniront des lignes directrices pour l'évaluation des propositions en fonction de ces critères et de ces normes.

# **PIÈCES JOINTE 1 DE L'ANNEXE A**

# **TÂCHES ET FRÉQUENCE DES TRAVAUX**

Sous la direction générale du personnel de la section de la MRCC, l'entrepreneur doit se rendre à l'installation du CERA à Egbert, en Ontario pour y effectuer les tâches requises d'entretien et d'échantillonnage. Si des problèmes imprévus surviennent, l'entrepreneur peut avoir à effectuer des travaux supplémentaires, tels que des réparations ou des dépannages, pendant une période pouvant aller jusqu'à 5 heures supplémentaires. Toutes les procédures opérationnelles normalisées figurent également à l'annexe A.

## **Tâches spécifiques sur une base hebdomadaire**

- 1. Changer chaque semaine les filtres ayant servi à la collecte d'échantillons pour les mesures du carbone élémentaire/carbone organique dans le système d'échantillonnage. S'assurer que toute l'info concernant les filtres ayant servi à la collecte d'échantillons est transférée et que les filtres sont archivés conformément aux instructions. Des filtres neufs sont mis en place conformément aux Procédures opérationnelles normalisées (voir plus loin).
- 2. Changer le filtre sur le photomètre à absorption continue de la lumière (CLAP) conformément aux instructions indiquées plus loin.
- **3.** Effectuer une vérification de la sensibilité sur le néphélomètre en utilisant du dioxyde de carbone (CO2) selon les instructions. L'erreur doit être inférieure à 5 %. Si ce n'est pas le cas, répétez la vérification de la sensibilité. Si plus de 2 lectures sont identiques, informez-en le responsable technique.
- 4. Remplir et stabiliser le niveau de toutes les bouteilles des instruments qui nécessitent du butanol, comme le granulomètre à balayage de mesure par mobilité (SMPS) et le compteur de particules de condensation (CPC).
- 5. S'assurer que toutes les pompes et que tous les régulateurs de débit fonctionnent bien en vérifiant les débits requis sur les dispositifs de lecture.
- 6. Changer toutes les deux semaines le filtre ayant servi au prélèvement d'échantillons pour l'expérience isotopique carbone 14 et archiver les filtres de manière appropriée.
- 7. Nettoyer les cyclones sur les lignes d'échantillonnage principales.
- 8. Assurez la propreté de la table de travail une fois tous les travaux terminés.
- 9. Une partie du dépannage et de la maintenance peut inclure le changement de lampe sur le néphélomètre, le changement de la pompe (procédure opérationnelle normalisée incluse).
- 10. Effectuer des vérifications du système pour tous les instruments de collecte d'aérosols et marquez-les comme suit :

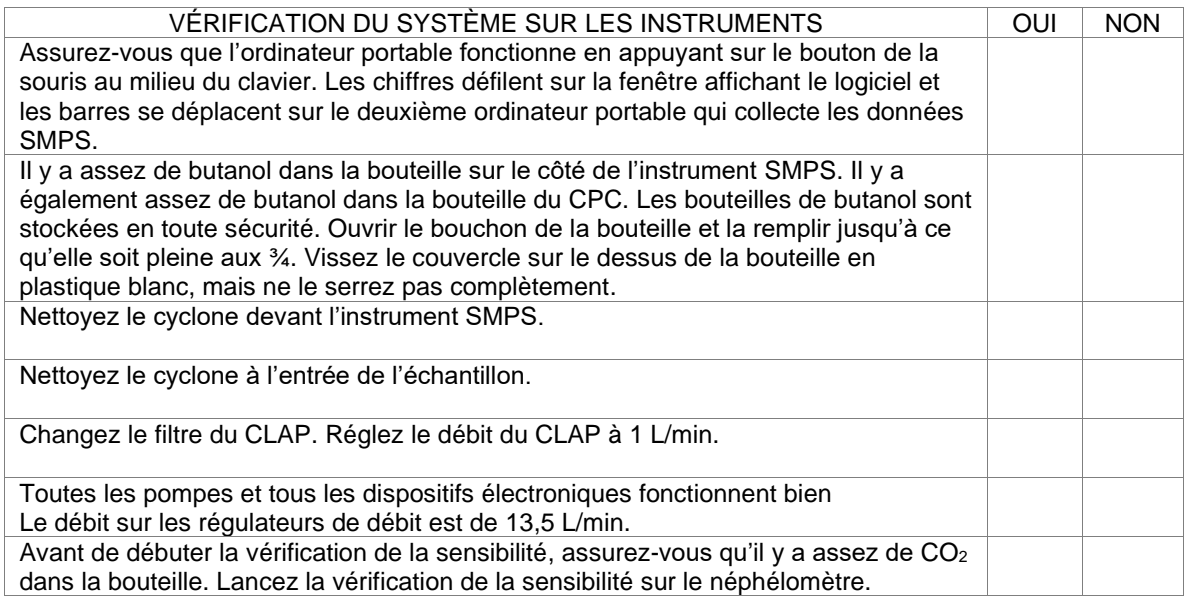

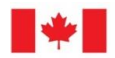

Si la réponse à l'une de ces questions est non, l'entrepreneur doit en informer le responsable technique via le numéro de téléphone fourni ou par courrier électronique.

## **PROCÉDURES OPÉRATIONNELLES NORMALISÉES VISANT LES TÂCHES SUIVANTES :**

**Lancement de la procédure de vérification de la sensibilité dans le néphélomètre Changement de la lampe du néphélomètre Changement du filtre dans le CLAP Changement du filtre pour l'échantillonnage EC/OC Démarrage de l'algorithme automatique de vérification automatisée de la sensibilité pour le néphélomètre TSI 3563**

## **Aperçu**

Dans une vérification avec gaz de réglage, les coefficients de diffusion d'un gaz de réglage bas (habituellement de l'air filtré) et d'un gaz de réglage haut (par ex. du dioxyde de carbone pur, CO<sub>2</sub>) sont mesurés dans les conditions de température et de pression de l'instrument. Les résultats sont utilisés pour calculer le coefficient de diffusion mesuré du CO<sub>2</sub> dans des conditions de température et de pression standard (STP; 273,15 K et 1013,25 mb). La valeur mesurée de la diffusion par CO<sup>2</sup> pur est comparée à la valeur publiée [Anderson et coll., 1996; Anderson et Ogren, 1998] pour chaque longueur d'onde mesurée. L'« erreur » moyenne dans la mesure du CO<sub>2</sub> (c.-à-d. la différence par rapport à la valeur cible de CO<sub>2</sub>), calculée à partir de chacun des six canaux du néphélomètre (trois longueurs d'onde chacun avec une mesure de rétrodiffusion totale et hémisphérique) devrait se situer à quelques pour cent près, aucune erreur de canal individuel n'étant supérieure à 10 %. Si les erreurs observées sont plus importantes que cela, cela suggère un problème d'instrument et/ou un mauvais étalonnage. Un algorithme de vérification de la sensibilité est fourni à l'annexe A afin que les utilisateurs puissent effectuer ces calculs. Comme il est mentionné ci-dessous, les contrôles des gaz d'étalonnage devraient avoir lieu à intervalles réguliers (p. ex. d'une fois par semaine à une fois par mois) afin que le rendement de l'instrument puisse être suivi au fil du temps.

## **Procédure**

Il s'agit d'une procédure automatisée initiée à l'aide d'un logiciel. La valve qui contrôle le débit d'air filtré et de CO<sub>2</sub> est commutée automatiquement en temps opportun. Ouvrez la valve de la bouteille de CO<sub>2</sub>. Utilisez une commande pour démarrer la vérification de la sensibilité :

Envoyer un message sur le registre en ligne indiquant que la ressource démarre une vérification de la sensibilité. Enregistrez la pression dans la bouteille de CO<sub>2</sub>. Ouvrez le menu sur l'ordinateur portable et choisissez N pour Néphélomètre, choisissez l'option pour démarrer la vérification de la sensibilité. La procédure vous guidera avec les instructions et les étapes qu'elle effectue. Les étapes seront les suivantes :

- Rinçage du néphélomètre avec de l'air pendant 3 à 5 minutes à ~ 30 L/min
- Rincage au  $CO<sub>2</sub>$  pendant 10 minutes à  $\sim$  5 L/min
- Mesure avec du  $CO<sub>2</sub>$  pendant 5 minutes à  $\sim$  5 L/min
- Rinçage du néphélomètre avec de l'air filtré et mesure des constantes
- Un pourcentage d'erreur apparaîtra celui-ci doit être inférieur à 5 %

## **Changer l'ampoule du néphélomètre TSI**

Ces instructions sont destinées à compléter la description du changement de la lampe du néphélomètre dans le chapitre 8 du manuel du néphélomètre. Le manuel du néphélomètre peut être téléchargé à partir du site Web de TSI ou vous pouvez suivre les instructions de la section 8-11 ci-après.

Voir section 8-11.

1. Envoyez un message dans le registre de messages indiquant que vous changez la lampe du néphélomètre.

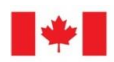

- 2. Coupez l'alimentation du néphélomètre il y a un interrupteur sur la source d'alimentation du néphélomètre.
- 3. Retirez les tubes d'entrée et de sortie du néphélomètre vous devriez pouvoir le faire à l'aide d'une clé sur l'écrou Swagelok – il ne devrait pas être nécessaire de tordre le tube au cours du processus. (voir l'image 1 pour savoir où utiliser la clé).
- 4. Retirez le couvercle supérieur du néphélomètre (il s'agit du couvercle gris qui s'étend sur toute la longueur du néphélomètre du côté où se trouvent les tubes d'entrée et de sortie). Il y a 4 vis qui le maintiennent en place. Ces vis sont le long du côté avec le câble série, etc. L'image 2 montre un néphélomètre avec son couvercle supérieur enlevé.
- 5. Faites pivoter le néphélomètre de sorte que le côté avec l'ampoule soit face à vous et facile à atteindre.
- 6. Dévissez les 2 vis qui maintiennent le bouclier de la lampe. Déplacez l'écran protecteur de lampe mais ne le laissez pas pendre par les fils minces. Soutenez-le sur quelque chose ou demandez à quelqu'un de le tenir pendant que vous changez la lampe. (L'image 3 montre l'emplacement des vis de l'écran protecteur de lampe).
- 7. Laissez refroidir la lampe (environ 5 min) à partir du moment où l'alimentation a été coupée.
- 8. Utilisez le levier de la lampe pour pousser la lampe hors de la douille. Si le néphélomètre est à la verticale, cela signifie que vous pousserez le levier loin du corps du néphélomètre (c'est-à-dire parallèlement au sol). Lorsque vous poussez le levier, la lampe glisse vers le sol hors de sa douille. (L'image 3 montre l'emplacement du levier de la lampe).
- 9. Branchez une nouvelle ampoule (assurez-vous qu'elle est alignée bien dans la douille) et appuyez sur le levier de la lampe pour la fixer.
- 10. Remettez en place l'écran protecteur de lampe et fixez-le avec les vis.
- 11. Remettez en place le couvercle supérieur du néphélomètre et refixez-le à l'aide des vis pour le maintenir en place.
- 12. Mettez le néphélomètre sous tension (allumez l'interrupteur de l'alimentation du néphélomètre) et observez si la lampe s'allume ou non.
- 13. Sur l'écran CPD, ouvrir le menu du néphélomètre <enter><N> (ou <enter><O> pour un néphélomètre humidifié) et vérifiez que la tension de la lampe est d'environ 12 V et que le courant de la lampe est d'environ 6 ampères.
- 14. Mettez un message dans le registre des messages indiquant que vous avez fini de changer la lampe.

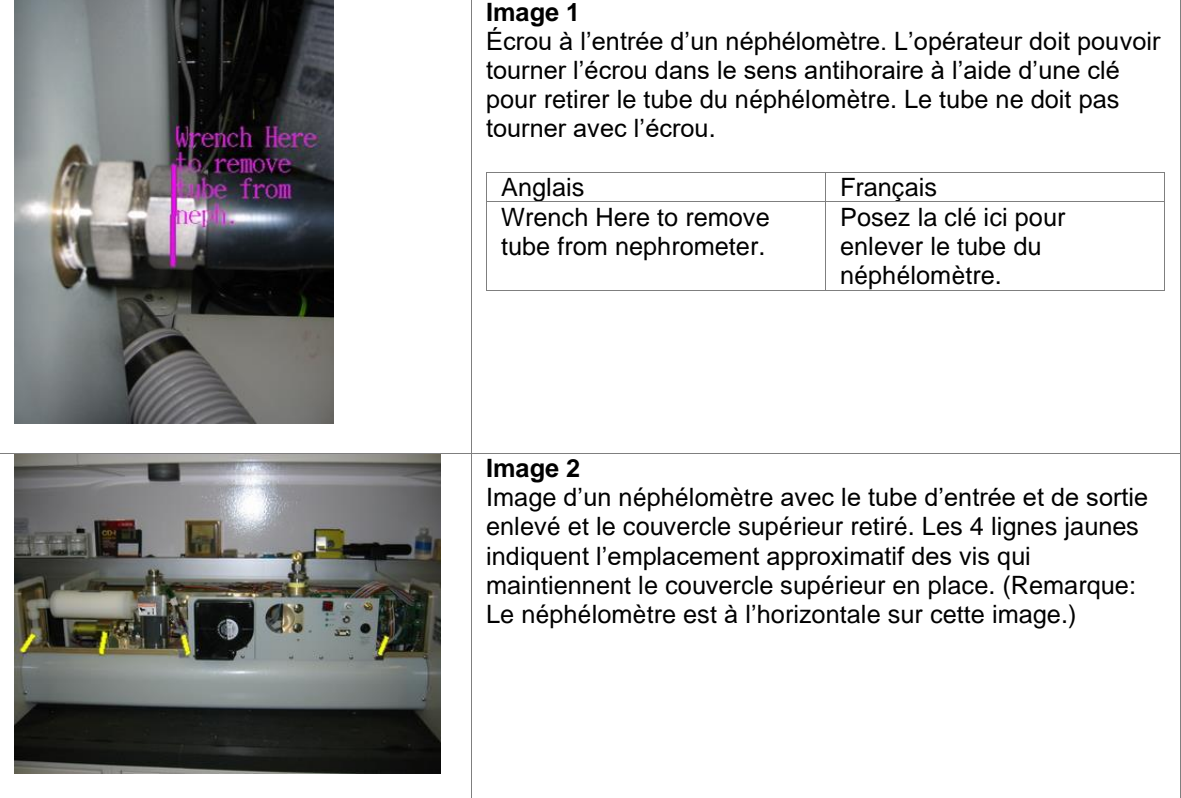

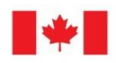

Environnement et Changement climatique Canada

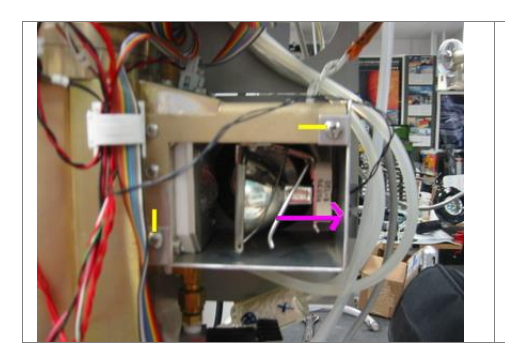

## **Image 3**

Image de la lampe installée dans le néphélomètre. Les deux (2) lignes jaunes indiquent l'emplacement des vis de l'écran protecteur de lampe. La flèche rose indique la direction vers laquelle déplacer le levier de la lampe. Le côté gauche de la flèche est sur le levier de la lampe. La lampe glissera vers le bas. (Remarque : Le néphélomètre est à la verticale sur cette image.)

Le réglage de puissance de la lampe doit être ramené à 75 watts, car le logiciel réduit automatiquement la puissance lorsque le courant dépasse 7 A, à titre de mesure de précaution pour éviter d'endommager la carte de circuits imprimés.

Voici comment faire :

- 1. Activez la fenêtre d'état du néphélomètre : Appuyez sur <Enter>, puis appuyer sur <N>
- 2. Activez la fenêtre du néphélomètre, puis choisissez « Change parameters » (Changer les paramètres) Appuyez sur <M>, puis appuyer sur <4>
- 3. Modifiez les réglages d'alimentation de la lampe Appuyez sur la flèche vers le bas 5 fois pour mettre en surbrillance la ligne d'alimentation de la lampe Appuyez sur <Enter> pour modifier le mode Appuyez sur la touche de retour arrière deux fois pour supprimer la valeur actuelle Entrez la nouvelle valeur (75) et appuyez sur <Enter>
- 4. Appuyez sur la flèche vers le bas 7 fois pour mettre en surbrillance la ligne « Close and apply » (Fermer et appliquer), puis appuyez sur <Enter>

## **Changement de filtre dans le photomètre à absorption continue de la lumière (CLAP) :**

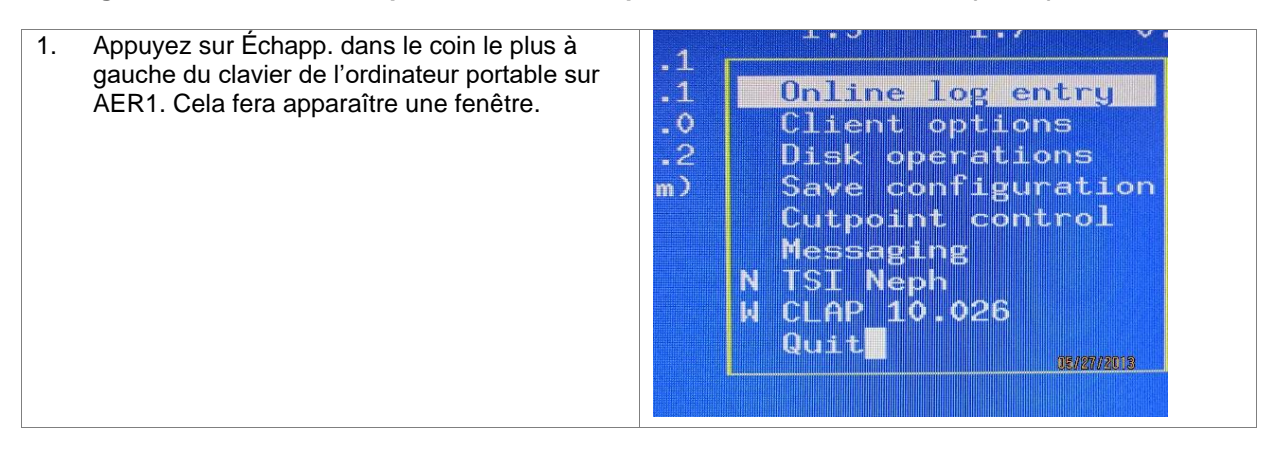

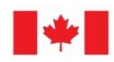

Environnement et<br>Changement climatique Canada

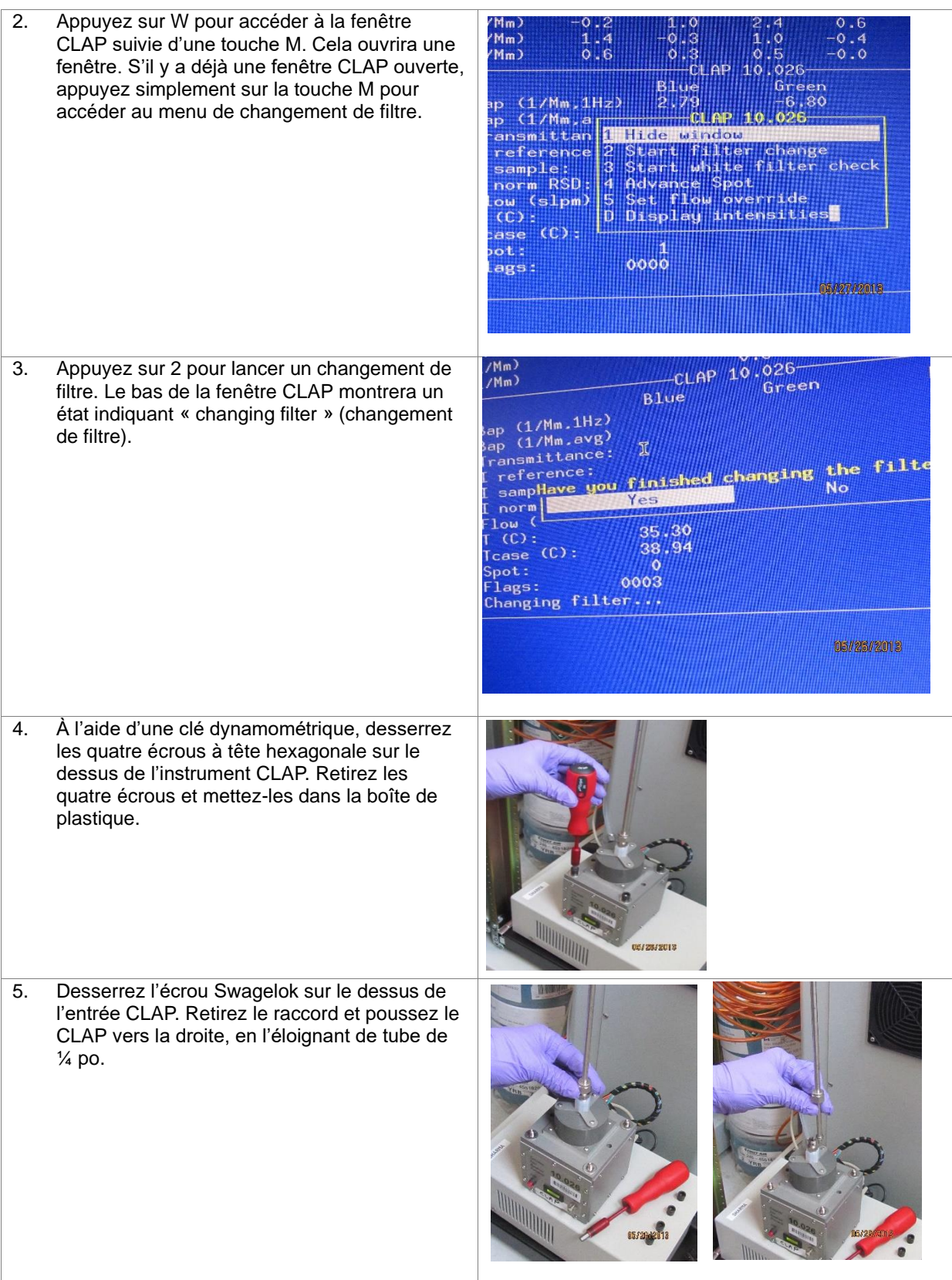

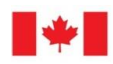

Environnement et<br>Changement climatique Canada

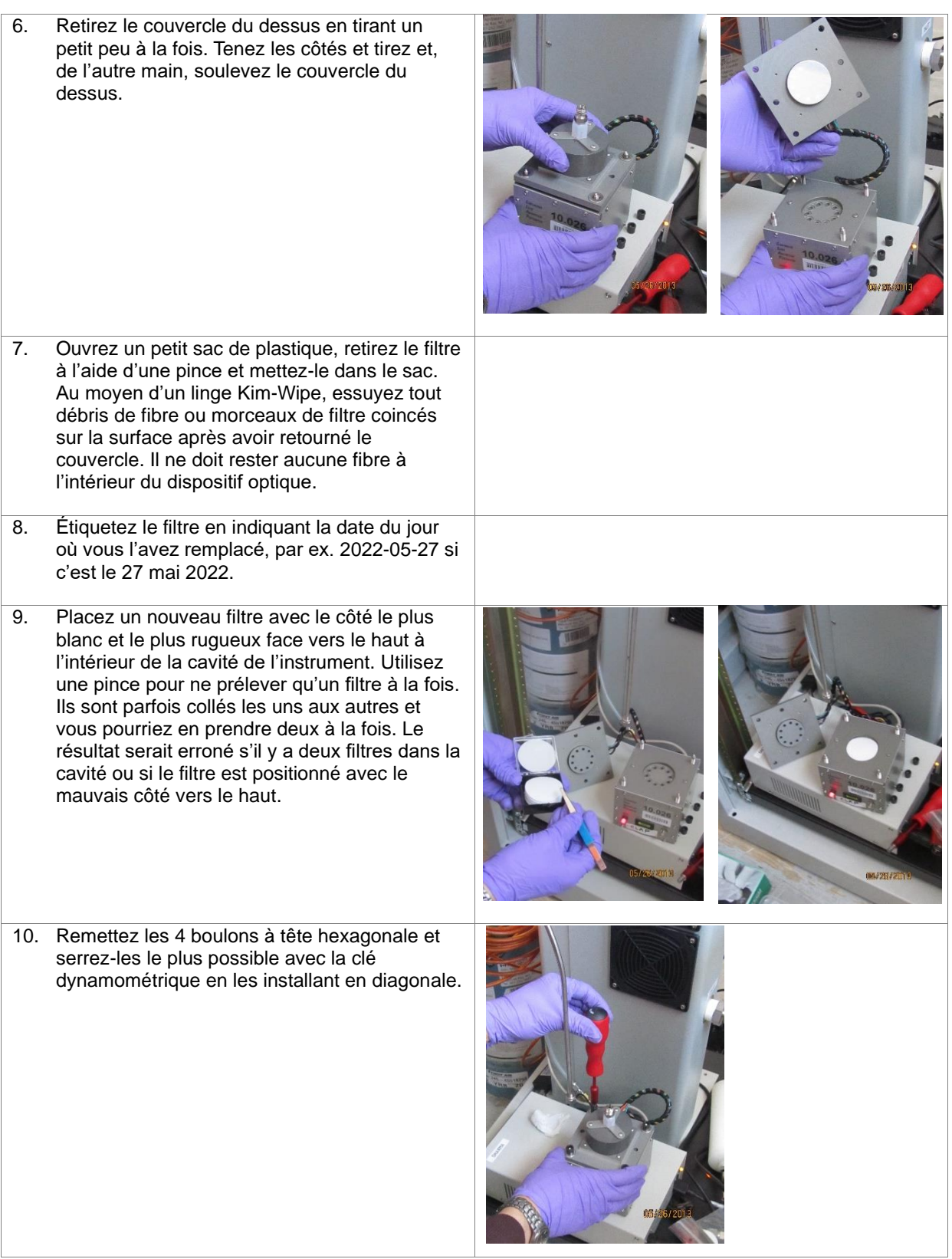

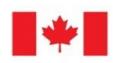

Environnement et Changement climatique Canada

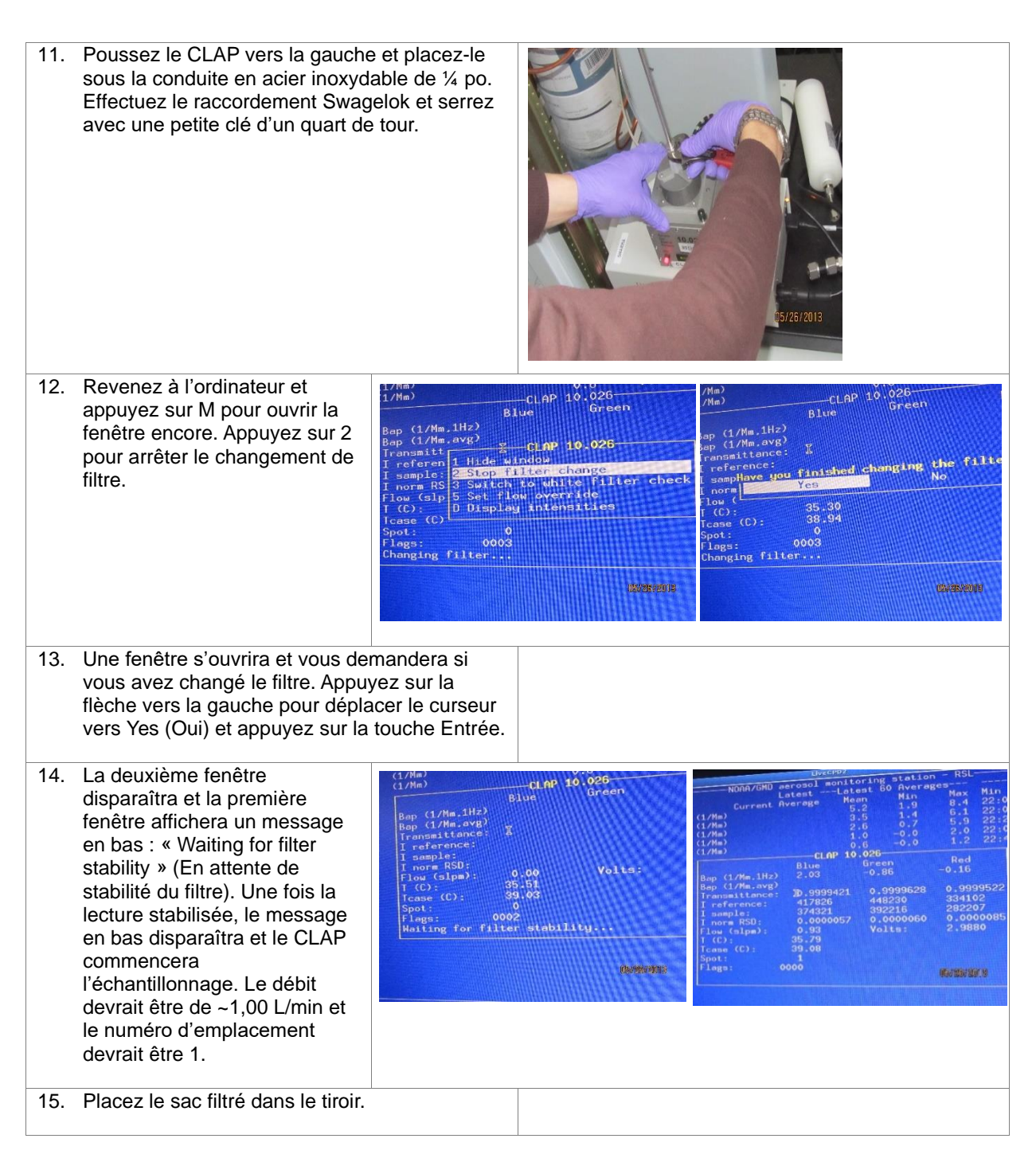

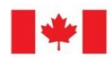

# **Vérification de la sensibilité du néphélomètre :**

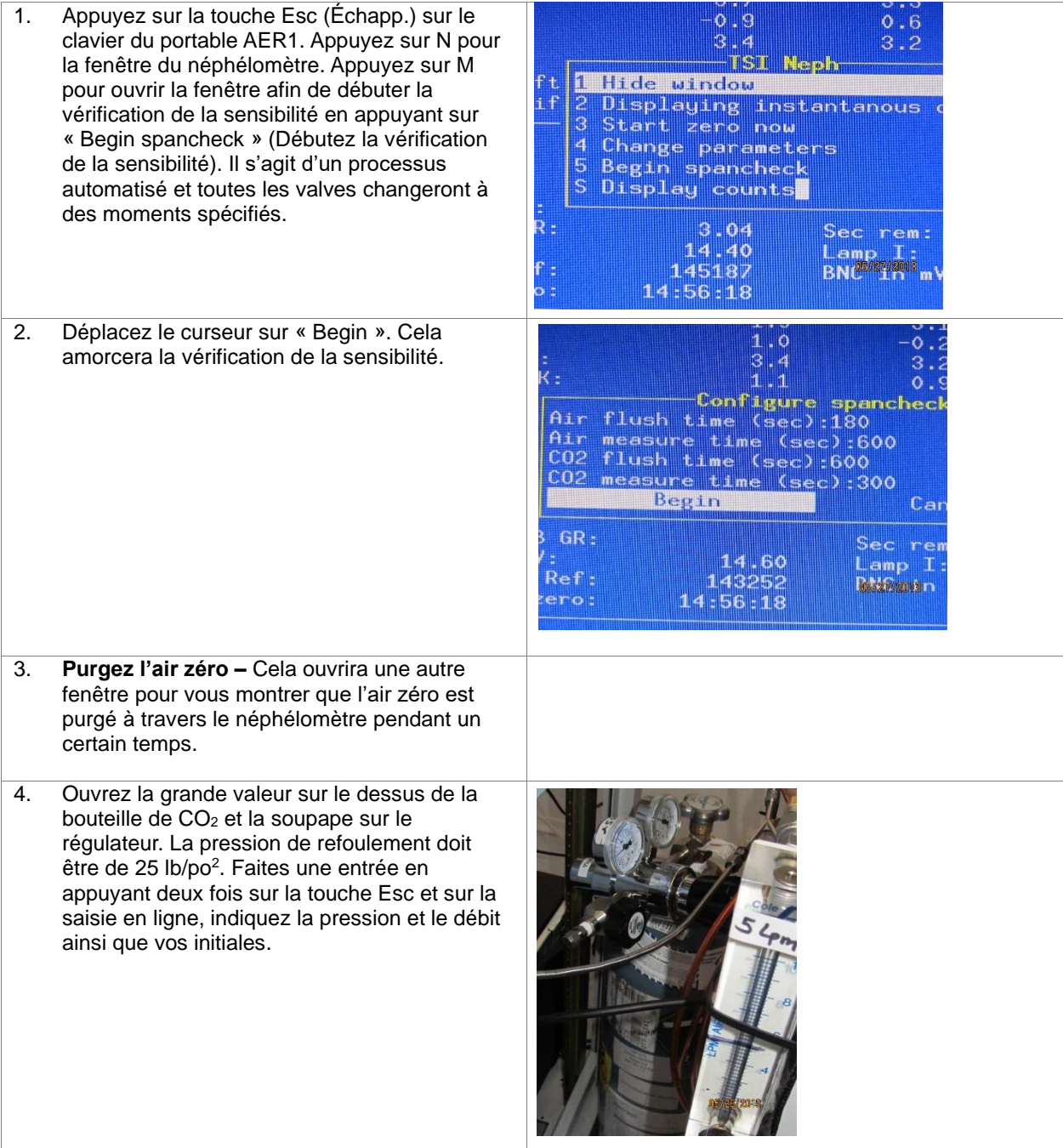

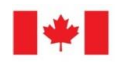

Environnement et<br>Changement climatique Canada

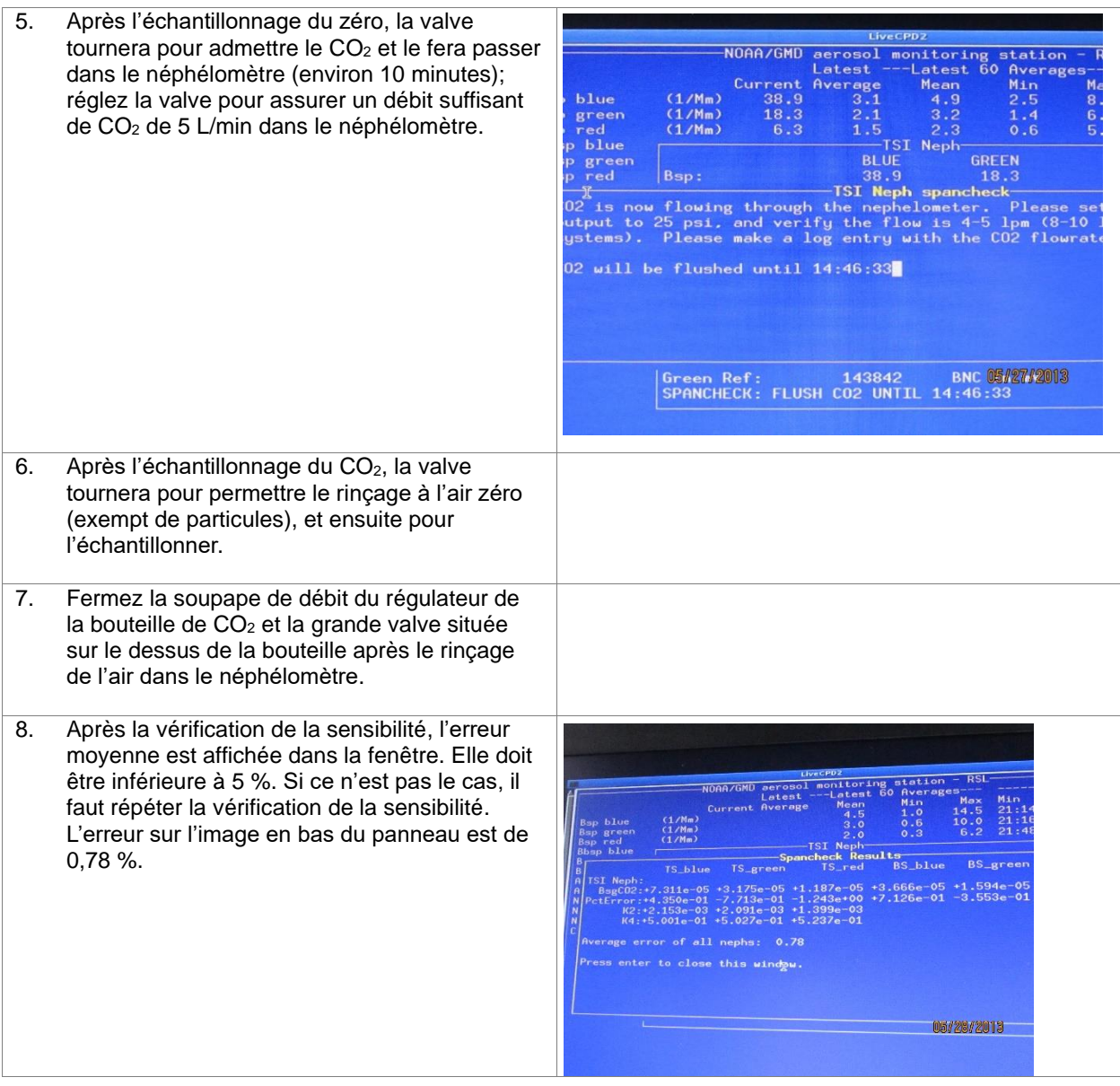

# **Changements de filtres EC/OC**

# **Préparation de la cartouche filtrante**

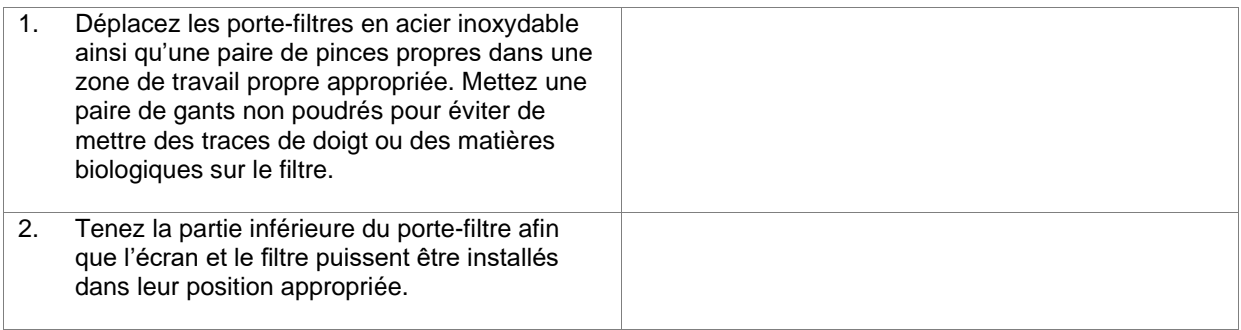

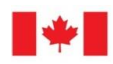

Environnement et<br>Changement climatique Canada

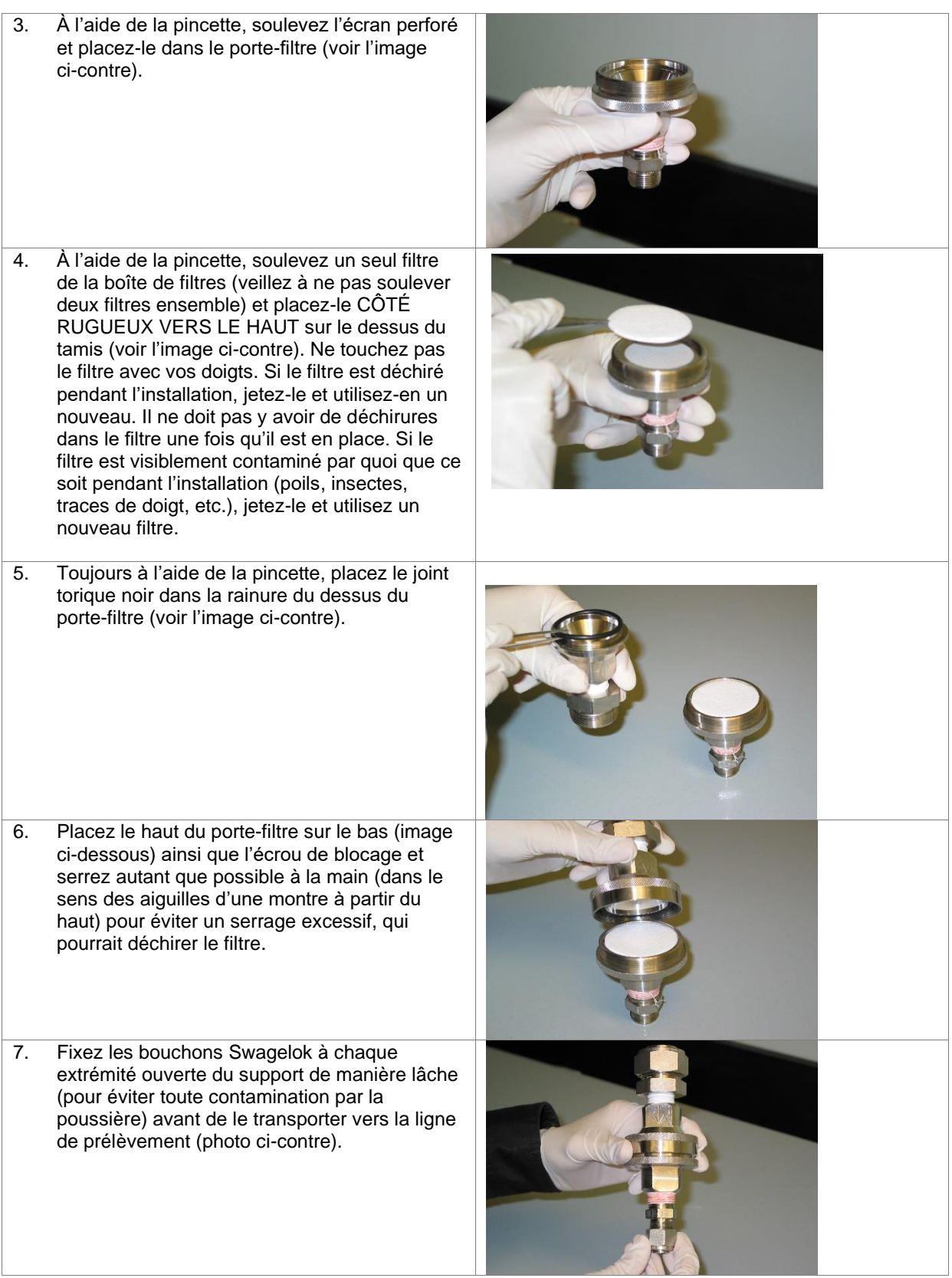

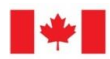

## **Changer les cartouches filtrantes**

- 1. Avant de retirer l'ancienne cartouche filtrante, notez la lecture finale sur le régulateur de débit massique sur la feuille du registre sous le champ « Flow rate readout » (Lecture du débit).
- 2. Fermez la pompe d'échantillonnage et notez la date et l'heure d'arrêt de l'échantillon sur la feuille du registre.
- 3. À l'aide de deux clés, défaites l'écrou Swagelock inférieur de l'ancienne cartouche filtrante et abaissez le tube d'échantillonnage.
- 4. Défaites l'écrou Swagelok supérieur de l'ancienne cartouche filtrante et retirez-la de la ligne d'échantillonnage.
- 5. Retirez les bouchons de la nouvelle cartouche filtrante et placez-les sur l'ancienne cartouche de manière lâche (pour éviter qu'il entre de la poussière).
- 6. Installez la nouvelle cartouche filtrante dans l'ordre inverse dans lequel l'ancienne vient d'être retirée.
- 7. Allumez la pompe et notez la date et l'heure de début pour le nouveau filtre d'échantillonnage.
- 8. Attendez une lecture de débit stable sur le régulateur de débit massique et enregistrez-la sur la feuille de registre sous le champ « Flow rate readout » (Lecture du débit).
- 9. Ensuite, notez la lecture du rotamètre au milieu de la balle (le cas échéant).
- 10. Transportez l'ancienne cartouche filtrante à l'arrière vers une table de travail propre.

#### **Décharger le filtre**

- 1. Déposez la cartouche filtrante à la verticale sur une table de travail propre. Enfilez une paire de gants non poudrés pour éviter de mettre des matières organiques ou des traces de doigt sur le filtre.
- 2. Ouvrez une boîte de Pétri neuve pour y stocker le filtre ayant servi à prélever des échantillons.
- 3. Retirez l'écrou de blocage de la cartouche filtrante en le dévissant dans le sens antihoraire (si vous regardez par le haut). Maintenez la cartouche filtrante à niveau pendant que vous faites cela.
- 4. À l'aide d'une pincette, soulevez soigneusement le joint torique et mettez-le de côté.
- 5. À l'aide d'une pincette, soulevez le filtre et placez-le dans la boîte de Pétri.

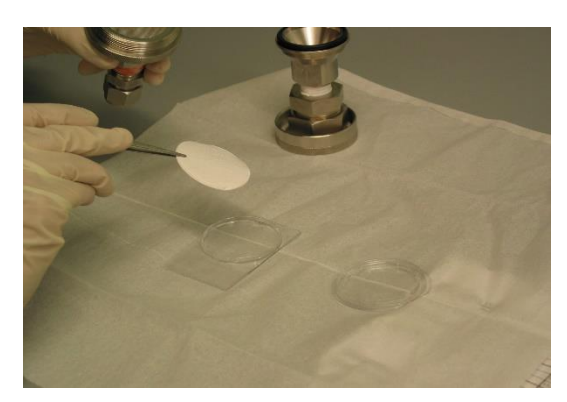

- 6. Fermez la boîte de Pétri, puis enveloppez-la dans du papier d'aluminium.
- 7. Écrivez le numéro d'identification de l'échantillon (en suivant la *nomenclature appropriée ci-dessous***)** sur un morceau de ruban adhésif à l'aide d'un stylo. N'utilisez pas de marqueurs car ils pourraient contaminer l'échantillon. Fixez le ruban d'étiquette portant l'inscription à la feuille d'aluminium.
- 8. Placez l'échantillon dans un grand contenant scellé en acier inoxydable (sur le terrain) ou dans un organisateur en plastique (sur le site de Toronto) et conservez-le au congélateur.

### **Nettoyer les cartouches filtrantes** (immédiatement après avoir déchargé le filtre)

- 1. Le nettoyage doit être effectué chaque fois que la cartouche filtrante a été utilisée.
- 2. Mettez une paire de gants non poudrés pour éviter de mettre des traces de doigt ou des matières biologiques sur le filtre.
- 3. Nettoyez les quatre morceaux suivants à l'aide d'une serviette Kimwipe humectée d'eau désionisée (ne pas utiliser l'eau du robinet).

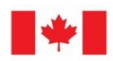

- a. zone intérieure de la pièce inférieure du porte-filtre
- b. zone intérieure de la pièce supérieure du porte-filtre
- c. joint torique interne
- d. support d'écran perforé
- 4. Mettez-les dans un bassin de séchage (c'est-à-dire une boîte en acier inoxydable avec couvercle) (à mettre en œuvre).

**Blancs de terrain** (Prélever un échantillon à tous les quatre échantillons environ pour évaluer le blanc de procédure et vérifier la cohérence.)

- 1. Préparez une deuxième cartouche filtrante de la même manière qu'une vraie (en suivant pas à pas la méthode de la « Préparation de la cartouche filtrante »);
- 2. Transportez cette deuxième cartouche filtrante jusqu'à la ligne d'échantillonnage en même temps que vous transportez la vraie (ne décapsulez pas cette cartouche filtrante pendant le transport);
- 3. Fixez cette deuxième cartouche filtrante sur la ligne d'échantillonnage (partie supérieure uniquement) comme pour la vraie cartouche filtrante et retirez-la;
- 4. Déchargez le filtre blanc de la même manière qu'un vrai (en suivant pas à pas la méthode « Décharger le filtre »).

## *Spécifiquement pour le site Egbert :*

5. Enregistrez les données et l'heure locale sur les feuilles de registre, et les débits. Les réglages de débit normaux sur la lecture numérique sont énumérés ci-dessous. (Si la lecture du débit diffère de plus de 10 %, enregistrez-la dans les commentaires et informez immédiatement Lin Huang ou Wendy Zhang au 416-739-5821/ ou 5792) :

Channel1 = Teflon (ou faux) **12,5** L/min standard (débit correct prévu : **13,5\*** L/min standard) Channel2 = EG-Quartz-1,0 micromètre = **12,5** L/min standard (débit correct prévu : **13,5**\*L/min standard) Channel3 = EU-Quartz -2,5 micromètres = **15,9** L/min standard (débit correct prévu : **16,7\*\*** L/min standard)

#### Expédition des cartouches filtrantes à Toronto

- 1. Lorsque suffisamment d'échantillons ont été prélevés dans le contenant scellé en acier inoxydable (lorsque le contenant est plein, environ 4 à 6 mois), envoyez la cartouche entière dans une glacière avec quelques blocs réfrigérants congelés au laboratoire de Toronto pour analyse. Il est important de garder les échantillons froids pour minimiser la dégradation bactérienne de l'échantillon pendant l'entreposage.
- 2. Organisez le ramassage ou renvoyez les bidons réfrigérés au laboratoire par messagerie de nuit du lundi au mercredi afin qu'ils puissent être reçus pendant les heures normales de bureau et transférés au congélateur dès que possible.

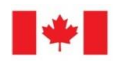

Environnement et<br>Changement climatique Canada

## **ANNEXE B BASE DE PAIEMENT**

**(à compléter lors de l'attribution du contrat)**

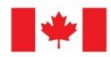

Environnement et Changement climatique Canada

## **ANNEXE « C » LISTE DE VÉRIFICATION DES EXIGENCES DE SÉCURITÉ**

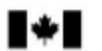

Government Gouvernement of Canada du Canada

Contract Number / Numéro du contrat

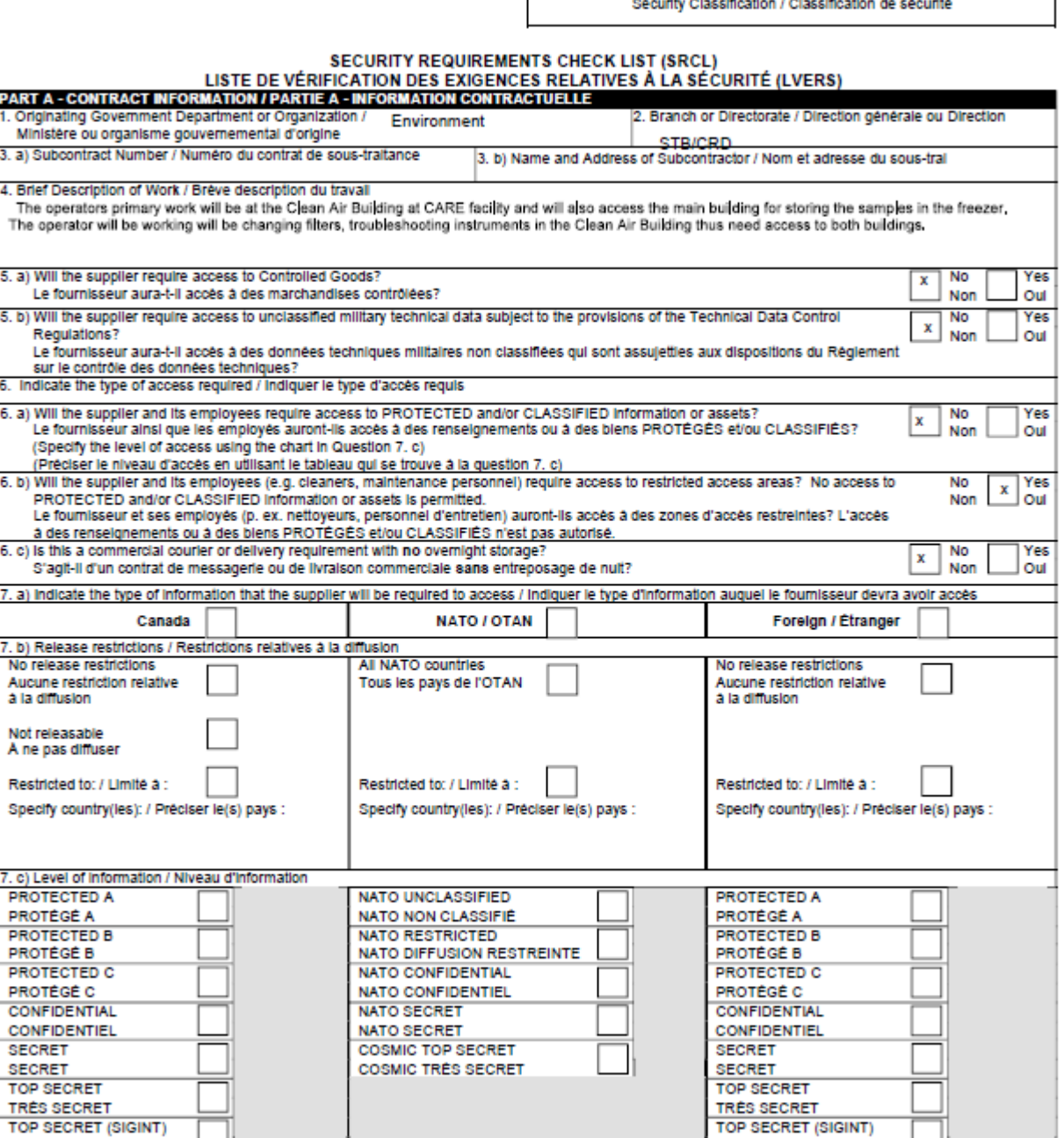

TBS/SCT 350-103(2004/12)

TRÈS SECRET (SIGINT)

Security Classification / Classification de sécurité

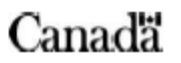

**TRÊS SECRET (SIGINT)** 

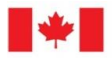

 $\bullet$ 

Government Gouvernement<br>of Canada du Canada

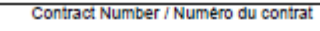

Security Classification / Classification de sécurité

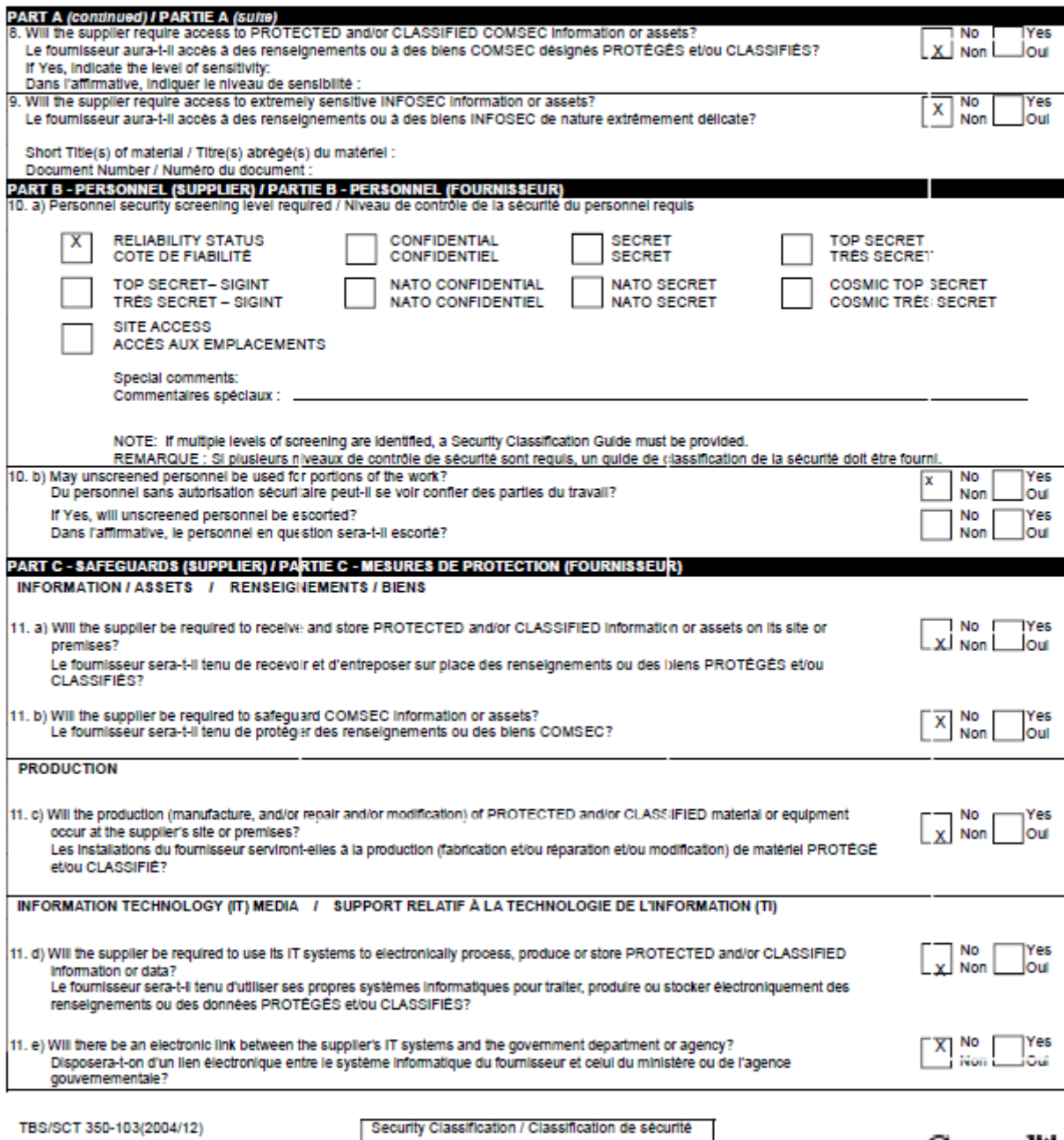

Security Classification / Classification de sécurité

Canadä

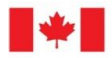

Environnement et Changement climatique Canada

I ÷ I

Government Gouvernement of Canada du Canada

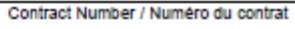

Security Classification / Classification de sécurité

PART C- (continued) I PARTIE C- (suite)<br>For users completing the form manually use the summary chart below to indicate the category(les) and level(s) of safeguarding required at the supplier's site(s) or premises. Les utilisateurs qui remplissent le formulaire manuellement doivent utiliser le tableau récapitulatif ci-dessous pour indiquer, pour chaque catégorie, les niveaux de sauvegarde requis aux installations du fournisseur.

For users completing the form online (via the internet), the summary chart is automatically populated by your responses to previous questions. Dans le cas des utilisateurs qui remplissent le formulaire en ligne (par internet), les réponses aux questions précédentes sont automatiquement saisles<br>dans le tableau récapitulatif.

SUMMARY CHART / TABLEAU RÉCAPITULATIF

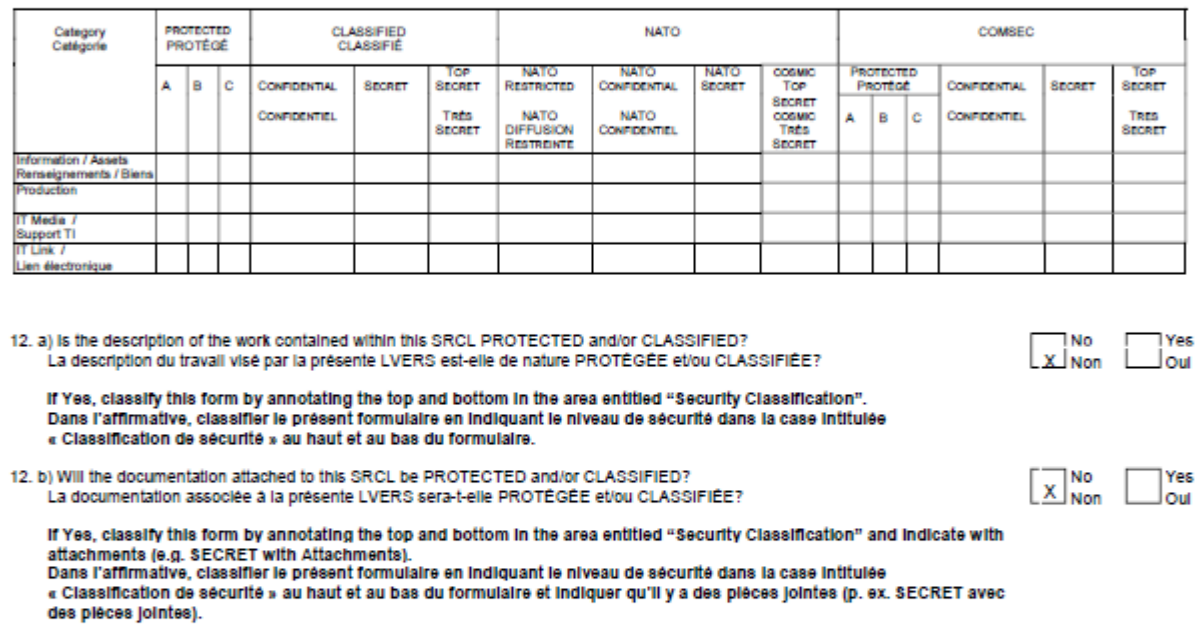

TBS/SCT 350-103(2004/12)

Security Classification / Classification de sécurité

Canadä

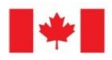

ь

Government Gouvernement<br>of Canada du Canada

Contract Number / Numéro du contrat

Security Classification / Classification de sécurité

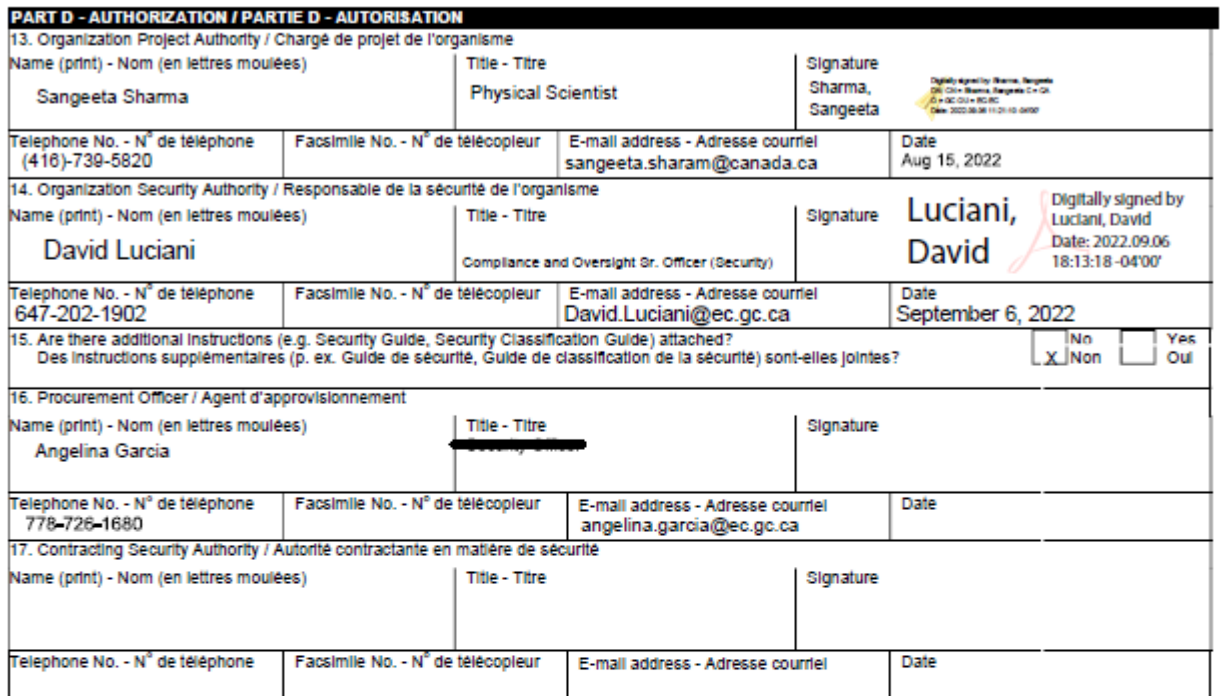

TBS/SCT 350-103(2004/12)

Security Classification / Classification de sécurité

Canadä